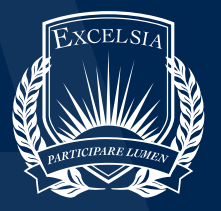

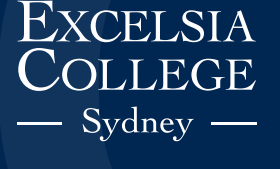

# style guide **Support for Your Academic Writing**

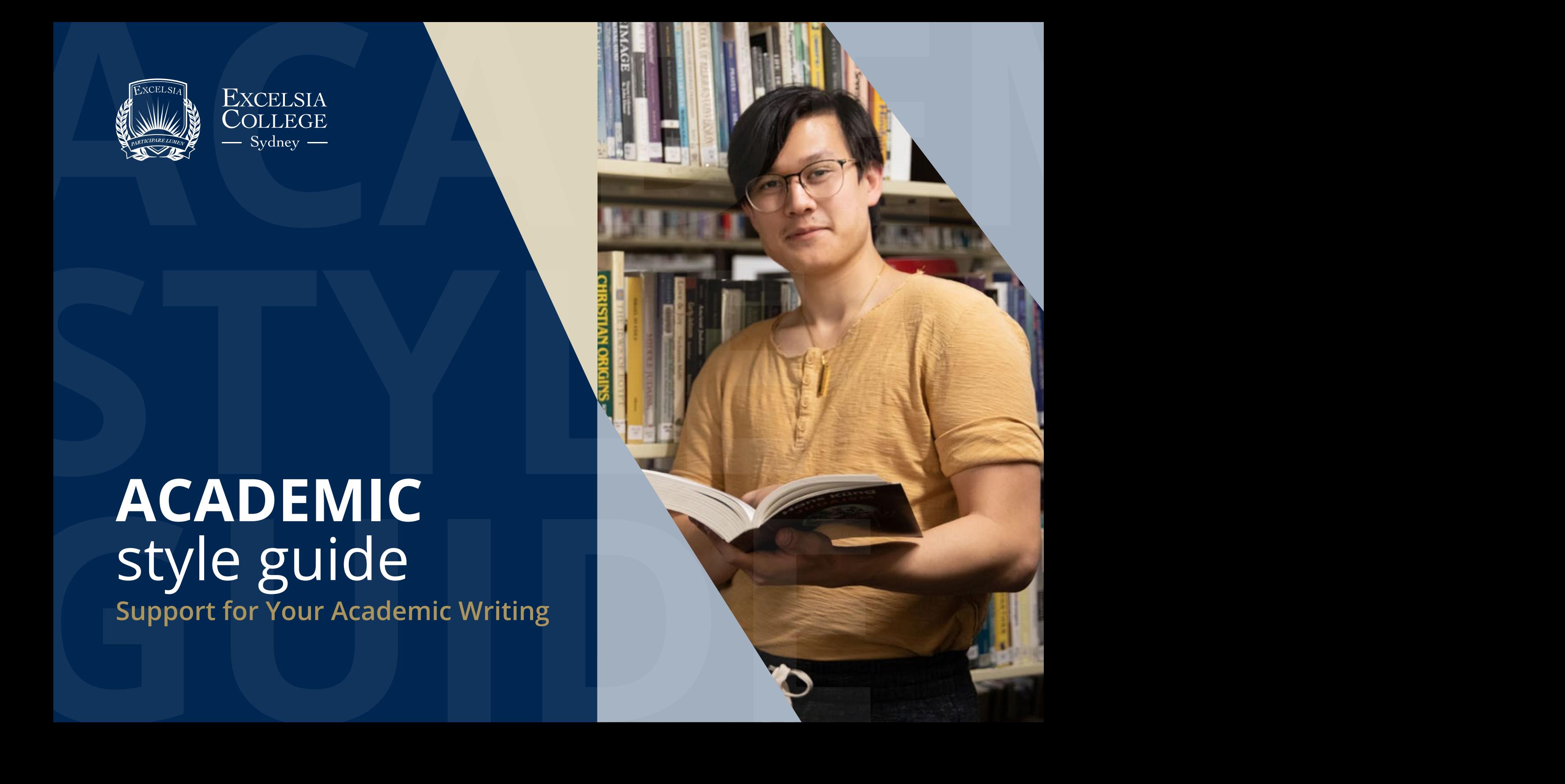

**Excelsia College Style Guide 2021**

**© Excelsia College**

**Excelsia College 69-71 Waterloo Road, Macquarie Park NSW 2113 Phone: +61 2 9819 8888 Email: info@excelsia.edu.au Website: www.excelsia.edu.au**

> CRICOS Provider Code 02664K ABN 50 360 319 774

> > Issue May 2021

# **CONTENTS CONTENTS**

# **OVERVIEW: THE BIG PICTURE 3 SECTION 1: ACADEMIC REFERENCING 5** How to reference authors 15 How to reference resources **SECTION 2: ACADEMIC RESOURCES 30**

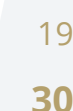

# **OVERVIEW: THE BIG PICTURE**

Welcome to all students! We're excited to have you grow in your educational development with us.

This Academic Style Guide is designed to provide a set of essential tools and resources to support and guide you in your studies. This guide consists of two sections.

### **1. ACADEMIC REFERENCING**

A set of "referencing guidelines" with practical examples on how to accurately and responsibly document the information you research and write about in your assessment tasks (including actual resources your School uses).

The referencing system that Excelsia College follows is known as the American Psychological Association 7th Edition (more commonly known as APA 7th Edition or APA 7).

Understanding "why", "what" and "how" to reference information is an essential part of your study. Following the referencing guidelines in this guide will help you to become confident in your academic writing.

### **2. ACADEMIC RESOURCES**

Access to a range of online resources, including Word templates and Youtube videos, on a range of topics including: how to prepare, draft and complete your first essay, how to set out and prepare a report, or a case study, or even a thesis.

Included are links to:

- a fully formatted essay writing template that you can download and use for your assignments
- tips and tools for referencing, grammar, and formatting
- Excelsia College guidelines and policies about grades and academic integrity (avoiding plagiarism or collusion)
- training videos on how to set up your own Endnote library so that you can more effectively and efficiently record all the referencing details of whatever research resources you use, and to help you format your in-text citations and reference lists in the correct referencing style.

Excelsia also offers free academic support from our academic advisors, and you can book appointments through the [Student Support Centre.](https://excelsia.edu.au/current-students/student-support/)

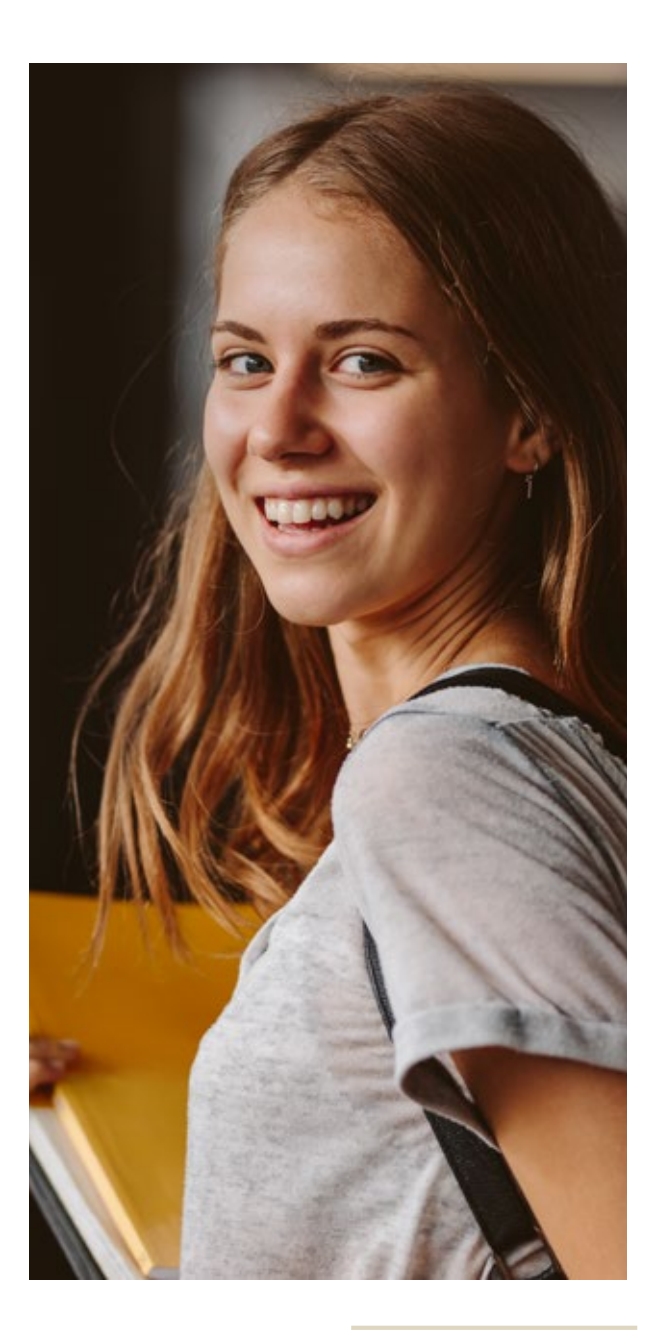

# **SECTION 1: ACADEMIC REFERENCING**

This style guide has been adapted using information provided in: *Publication manual of the American Psychological Association* (7th ed.). (2020). American Psychological Association<https://doi.org/10.1037/0000165-000>

Further information and style guidelines can be found at <https://apastyle.apa.org/>

### **Special Note**

The following pages outline some key principles and examples of APA 7 referencing and citation.

You can also refer to the full set of guidelines online (as above) or see a printed copy of the full guidelines in the Excelsia College Library (ask the librarian for assistance).

However, we have found a very useful, interactive online tool available to the public through Massey University, New Zealand:<https://owll.massey.ac.nz/referencing/apa-interactive.php>

This site provides very accessible examples for how to identify elements of a reference and how to format it differently depending on whether there are one or more authors, or whether it is an in-text citation or part of a reference list.

For detailed examples on referencing legislation and cases, a useful resource can be found through Victoria University: <https://libraryguides.vu.edu.au/apa-referencing/7LegislationCases>

### **USING EM DASHES OR EN DASHES: WHAT'S THE DIFFERENCE?**

There are two types of dash. The en dash is approximately the length of the letter n, and the em dash the length of the letter m.

The shorter en dash (-) is used to mark ranges, such as a range of pages (you'll see further mention of this below when you add page numbers to your references). The longer em dash (–) is used to separate extra information or mark a break in a sentence. Depending on whether you are using a PC or a Mac, there will be a combination of keys to create either an en dash or an em dash.

### **IN-TEXT REFERENCES – PRINCIPLES OF REFERENCING**

**1.** The APA (American Psychological Association) uses the "author-date" style of referencing.

In-text references (generally) may appear as information-prominent, for example: (Author's Last Name, Year of Publication).

### **For example:**

(Hardy, 1990).

In these instances, you may construct a sentence that is information-prominent in which the ideas are highlighted more than the author.

### **For example:**

Over-commitment to work or workaholism, as it is sometimes referred to, has been identified as not only a physical or mental health issue but also indicates a spiritual health issue (Hardy, 1990, p. 117).

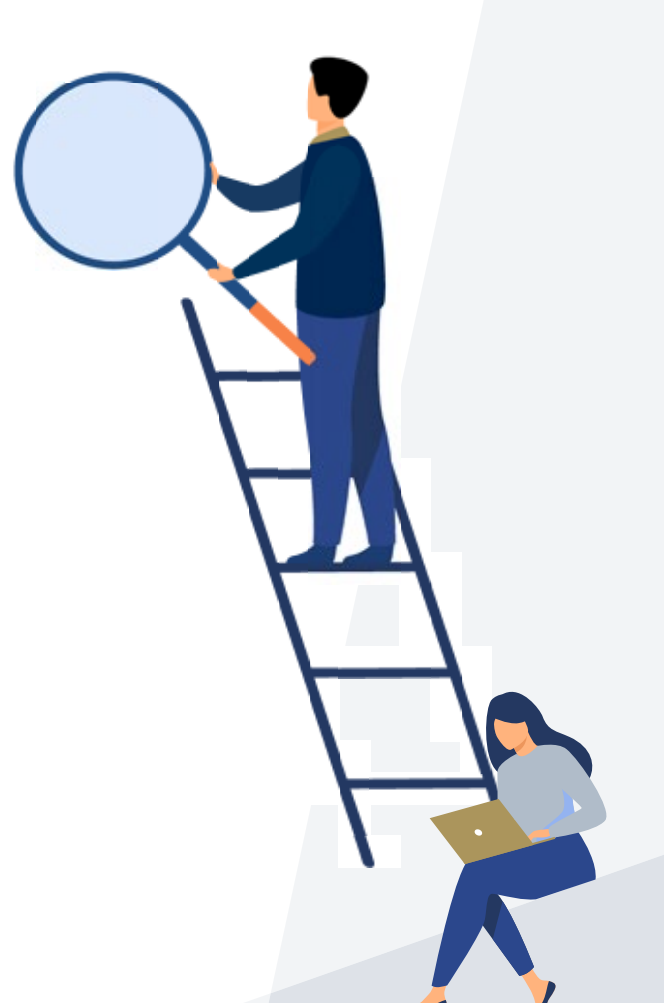

Alternatively, your in-text citation may be author-prominent, in which you include the author's name in a sentence, omitting it from the parentheses.

### **For example:**

### Hardy (1990)

In such cases, you may construct a sentence that is author-prominent in which the author is taking the lead in the expression of ideas.

### **For example:**

Hardy (1990) argues that "[w]hen the virtue of hard work becomes the vice of workaholism, it is likely that an underlying spiritual problem needs to be addressed" (p. 117).

**2.** When directly quoting from a source, you must include page number(s) and enclose the quote in double quotation marks.

### **For example:**

"A movie's running time and the speed at which the action progresses are among the many decisions that are made before or after production" (Dick, 2010, p. 21).

**Note:** For multiple pages, use the abbreviation "pp.". Include the full page range, i.e. "pp. 64–67".

### **For example:**

Dick (2010, pp. 23–29) observes the many ways in which film credits…

**3.** When you are paraphrasing or referring to an idea contained in another work, the *Publication manual of the American Psychological Association* advises:

Although it is not required to provide a page or paragraph number in the citation for a paraphrase, you may include one in addition to the author and year when it would help interested readers locate the relevant passage within a long or complex work (e.g., a book). (*Publication manual of the American Psychological Association* [APA], 2020, p. 269)

It is recommended you verify this advice with your unit of study coordinator, lecturer or tutor for each subject.

- **4.** If you are referring to an entire work, include only the author's last name and year of publication in parentheses.
- **5**. If you are referring to part of a work, you must include page numbers or their equivalent (see specific examples below for more information).
- **6**. When citing a source you have not read yourself, but which is referred to in a source you have read (also known as "secondary referencing"), use the following method:

Moore (as cited in Maxwell, 1999, p. 25) stated that…

**Important:** You would cite Maxwell, not Moore, in the reference list.

**Note:** It is always preferable to cite the original source. "Use secondary sources sparingly when the original work is out of print, unavailable through usual sources, or not available in English" (American Psychological Association [APA], 2010, p. 178).

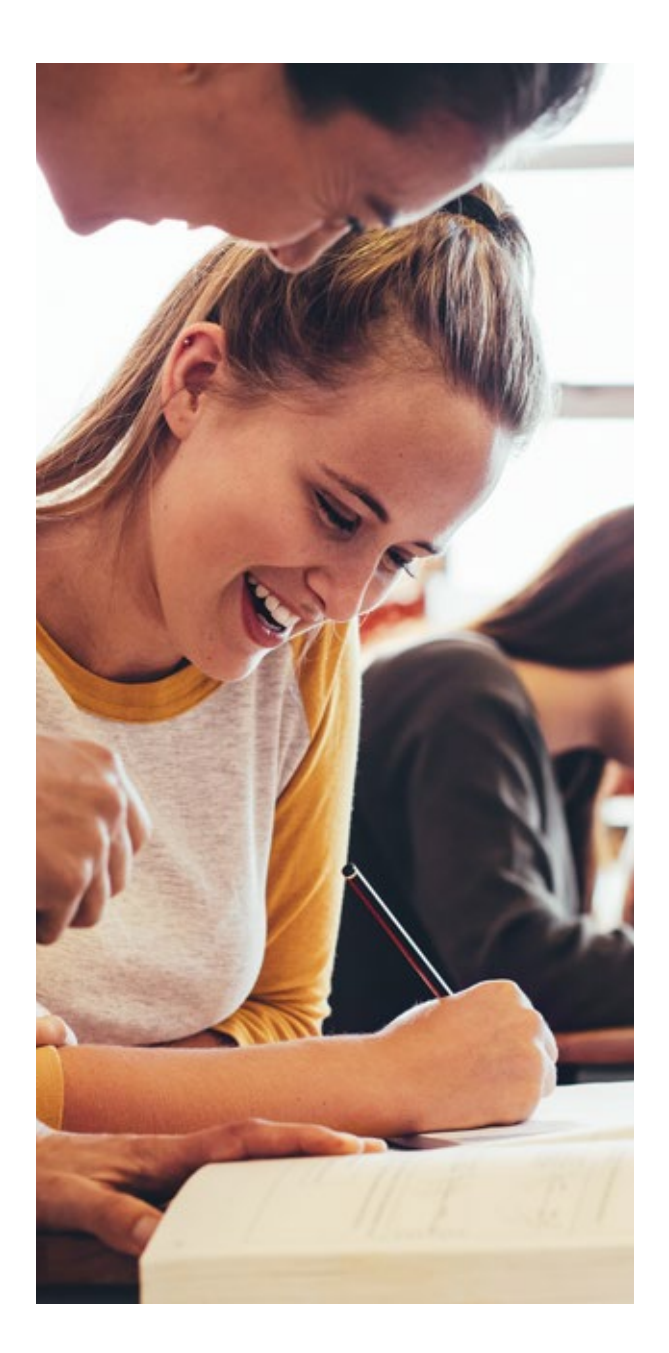

### **REFERENCE LIST GUIDELINES**

- **1.** The reference list should appear at the end of your work on a separate page.
- **2.** The reference list should only include references you have actually cited in your work (and not any references that you have not cited in your work).
- **3.** When you set out your reference list, you will need to use "hanging" indentation for the author's name and whatever fits on the first line of the full reference, so that the second line becomes automatically indented as well, and every other subsequent line of information for that reference.

**Note:** To set the hanging reference in a Word document:

- **1.** Select the complete reference
- **2.** Go to the Format drop-down menu and select Paragraph
- **3.** Within the section entitled Indentation you'll see a drop-down menu of options under Special
- **4.** Select the hanging option
- **5.** Save. Do the same with each reference entry in your list.

### **For example:**

- Seton, M., Maxwell, I., & Szabó, M. (2019). Warming up/cooling down: Managing the transition on and off stage. *Theatre, Dance and Performance Training, 10*(1), 127–141. https://doi.org/10.1080/19443927.2014.993568.
- **4.** As a general rule, references should be listed alphabetically by the surname of the first author of each work.

**Note:** Authors of music or, in the case of films, directors, or other non-book sources are all considered "authors" and so should be included in appropriate alphabetical order. Special exceptions include:

- In the case of works by different authors with the same family name, you should list references alphabetically by the authors' initials.
- In the case of multiple works by the same author in different years, you should list references chronologically (earliest to latest).
- In the case of multiple works by the same author in the same year, list references alphabetically by title in the reference list.
- With webpages or web documents, the author may be a group or an organisation.

### **For example:**

An author-prominent in-text citation would be:

The Media Entertainment and Arts Alliance (2020) announced the release of their…

An information-prominent in-text citation would be:

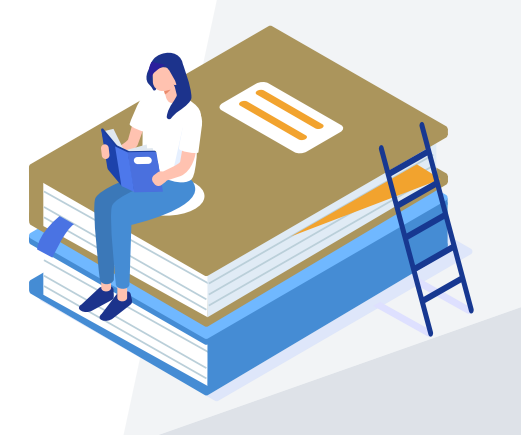

The 2019–2020 Annual Report of Australia's leading media and arts union was announced (Media Entertainment and Arts Alliance, 2020).

### OR

If there is no "author" provided for the webpage or web document, you would cite the information by its URL title.

### **For example:**

MEAA has recently created a set of Intimacy Guidelines to address experiences of sexual harassment and harm in the sector (Intimacy Guidelines, n.d.).

**5.** When you are referring to books, book chapters, article titles or webpages, you should capitalise only the first letter of the first word of a title and subtitle, and keep the capitalisation of proper nouns.

### **For example:**

The fabric of this world

**6.** When you refer to journal titles, you should only capitalise all major words. Do not capitalise words such as "of", "and", or "the" unless they are the first word in the title.

### **For example:**

*Journal of Allied Arts and Health*

### **REFERENCE ELEMENTS**

The four basic elements of a reference list entry in APA style are:

Author, Initials. (Date). *Title*. Publication data.

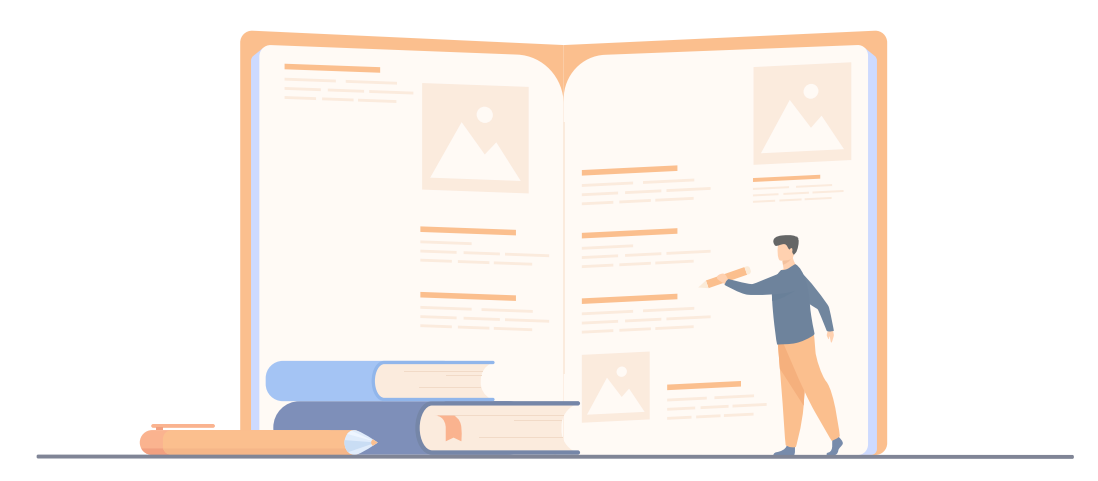

## **For a book, it may look like this:**

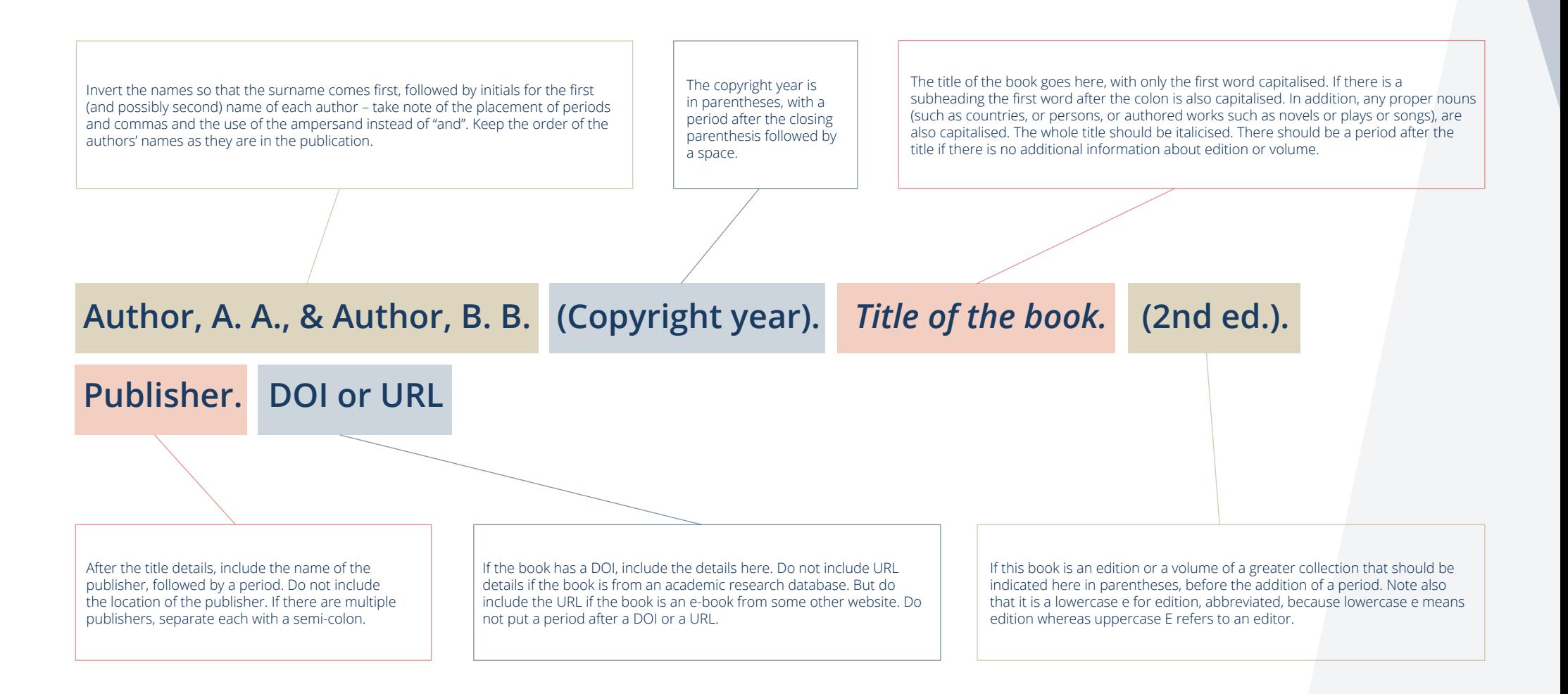

## **For a journal article, it may look like this:**

Invert the names so that the surname comes first, followed by initials for the first (and possibly second) name of each author – take note of the placement of periods and commas, and the use of the ampersand instead of "and". Keep the order of the authors' names as they are in the publication.

Place the year of publication of the journal article within parentheses here.

The title of the article goes here, with only the first word capitalised. If there is a subheading the first word after the colon is also capitalised. In addition, any proper nouns (such as countries, or persons, or authored works such as novels or plays or songs), are also capitalised. *Do not* italicise the title of the article.

# **Author, A. A., Author, B. B., & Author, C. C. (Publication year). Title of article.**

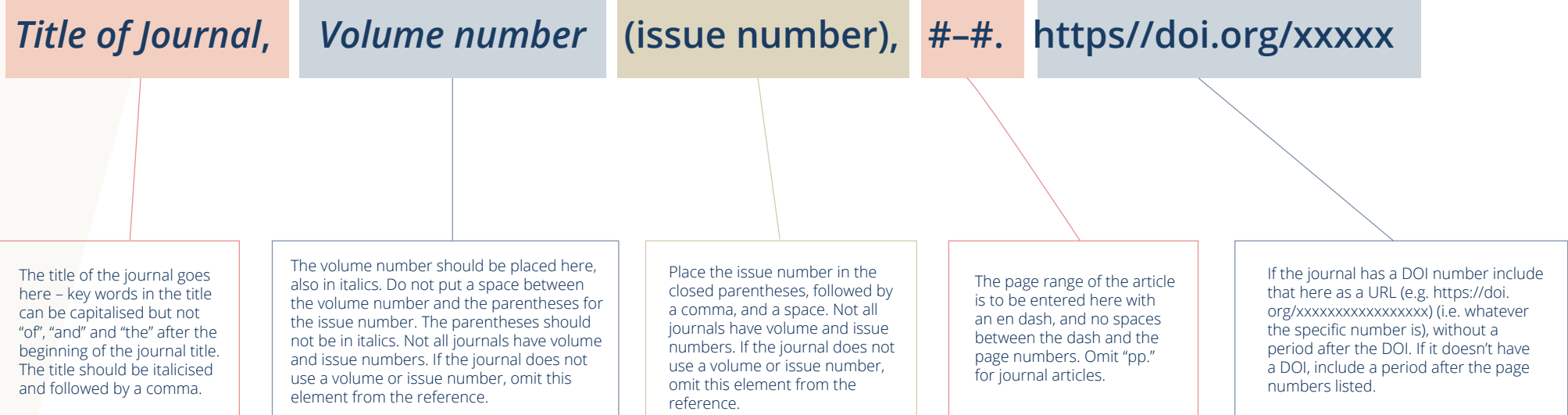

# **For a chapter in an edited book, it may look like this:**

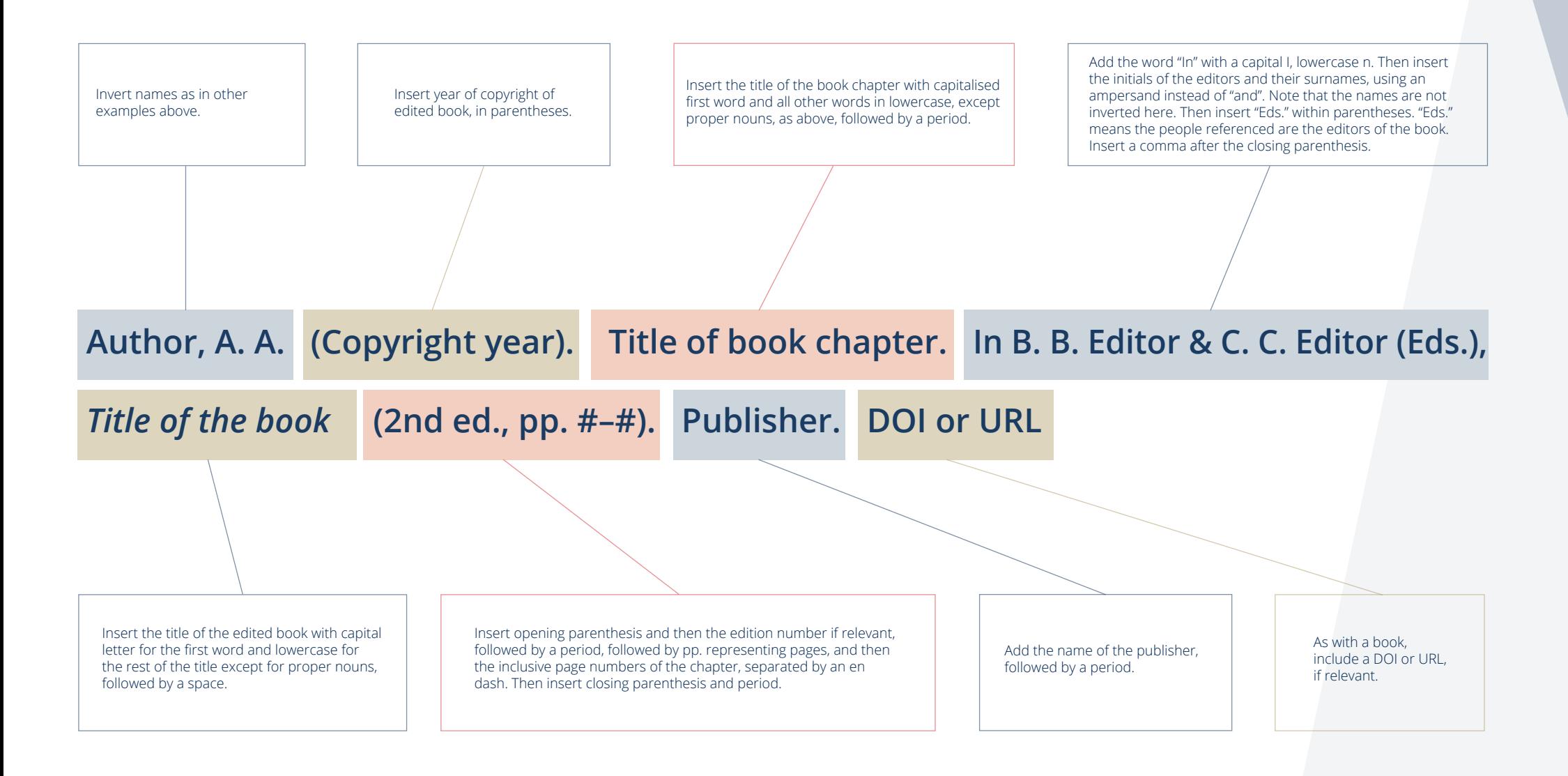

### **SPECIAL NOTES ABOUT DOIS AND URLS**

A DOI is a Digital Object Identifier.

A URL is a Uniform Resource Locator, often known as the web address.

For all print or online articles that have a DOI, you should include the DOI in your reference list entry.

As indicated in the above examples, if an online work has both a DOI and a URL, include only the DOI.

In cases of DOI, you should use the following DOI format: http://doi.org/xxxxxxxx (i.e. whatever the specific number is).

Note that it is acceptable to use default hyperlink displays or leave the DOI as plain text.

If no DOI is provided for online articles, you should use the URL or homepage URL of the publisher if it is publicly available (i.e. it is not from a library database).

If no DOI is available and you have accessed the source from an academic or library database (i.e. the URL is not available publicly to all readers), then you should reference it like you would a print journal.

### **HOW TO CITE THE BIBLE (AND OTHER RELIGIOUS TEXTS) IN APA 7**

When citing the Bible and other religious texts, you should use the APA format that is used for books, omitting the author element and listing the specific version of the Bible used (not just "the Bible") as the title. You should include a URL if you accessed an online version for your work.

All religious works published as books follow the book reference format (see below).

All religious works published as websites follow the web reference format (see below).

All religious works are usually treated as having no author.

Use the year of publication of the version that you used in the date element of the reference.

When presenting the title of a specific work in a reference list entry or citation, italicise the title of the work.

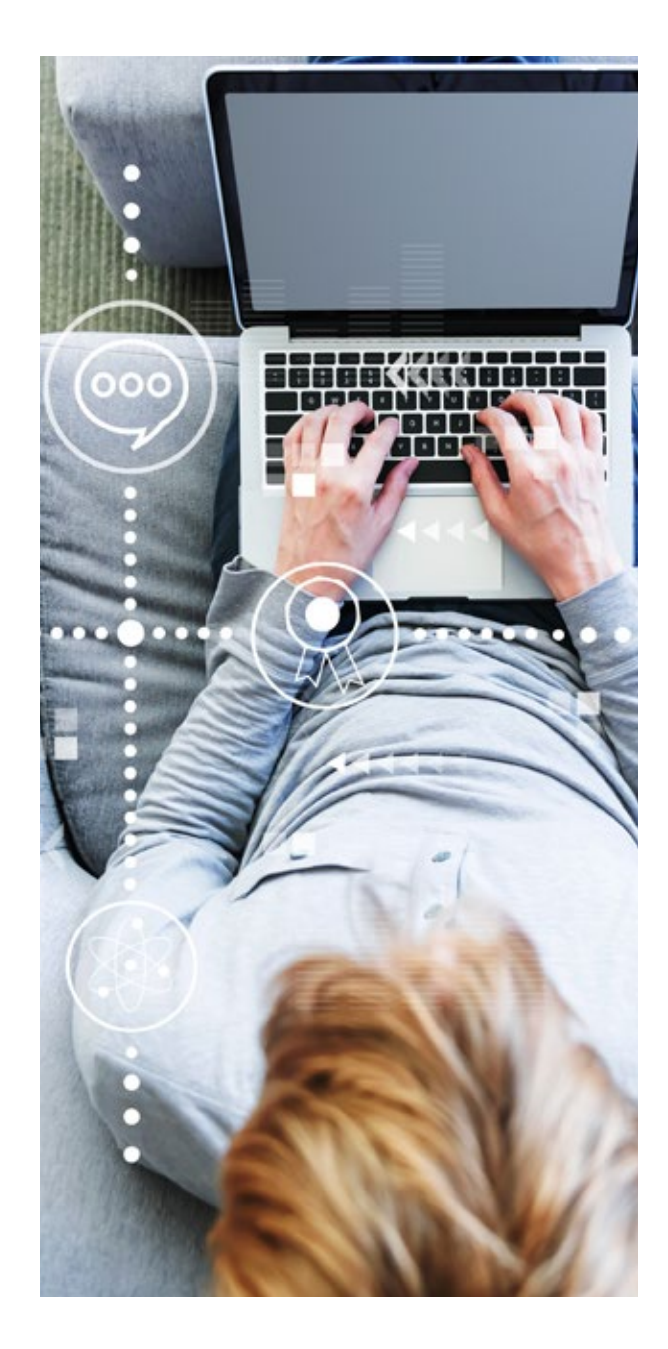

### **For example:**

### *Bible Version Title*. (Year). Publisher. URL

If you are citing a classic version of the Bible, you will generally be referring to a modern reprint of that version, rather than the original. The first date you should list in your reference is the date of the reprint, and you should list the date of original publication at the end.

### **For example:**

*Bible Version Title*. (Year). Publisher. (Original work published year)

### **Reference list entry**

*King James Bible*. (2008). Oxford University Press. (Original work published 1769).

### **In-text citation**

(*King James Bible*, 1769/2008)

To cite a specific passage from the Bible, you should include an abbreviated book title, followed by a chapter and verse number in the in-text citation.

To cite a specific book of the Bible, a standard abbreviation is used for the title of each book; the full list can be found at [https://www.](https://www.esv.org/resources/esv-global-study-bible/list-of-abbreviations/ ) [esv.org/resources/esv-global-study-bible/list-of-abbreviations/](https://www.esv.org/resources/esv-global-study-bible/list-of-abbreviations/ ) 

These abbreviations should be used in combination with chapter and verse numbers in your in-text citations. No page numbers should be used. Chapter and verse numbers should be listed as numerals separated by a colon, after the abbreviated book title. To cite a range of verses, you should use an en dash (see explanation of en and em dashes at the beginning of the Academic Referencing section of this style guide) but do not repeat the chapter number.

### **For example:**

### **Reference list entry**

*English Standard Version Bible*, 2001, John. 10:10. ESV online. https://esv.literalword.com/

### **In-text citation entry**

(*English Standard Version Bible*, 2001, John. 10:10)

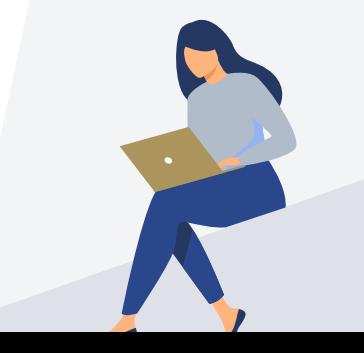

### **Islamic text sources**

For online sources on the Quran and Sunnah (sayings of the Prophet) the following resources are recommended:

### [www.quran.com](http://www.quran.com )

This website has some of the most famous Hadith collections (English and Arabic side by side). However, it presents only one translation and no commentary.

### [www.sunnah.com](http://www.sunnah.com)

In this website, you can choose from many translations of the Quran.

Both websites have search options in English as well as Arabic.

The translation of Abdul Haleem of the Quran is well recognised. You can find the translation at Amazon: [https://www.](https://www.amazon.com.au/Professor-Islamic-Studies-Oriental-University/dp/0199535957   ) [amazon.com.au/Professor-Islamic-Studies-Oriental-University/dp/0199535957](https://www.amazon.com.au/Professor-Islamic-Studies-Oriental-University/dp/0199535957   ) 

### **Sikh text sources**

The Guru Granth Sahib can be found at this site: http://www.srigranth.org/servlet/gurbani.gurbani?S=v

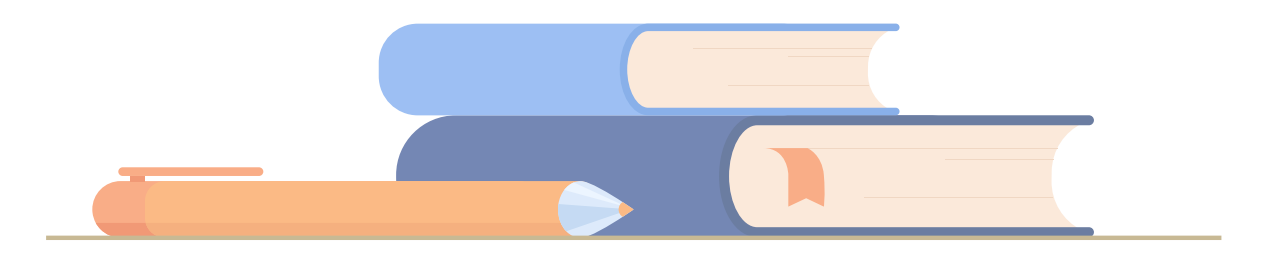

# **How to reference authors**

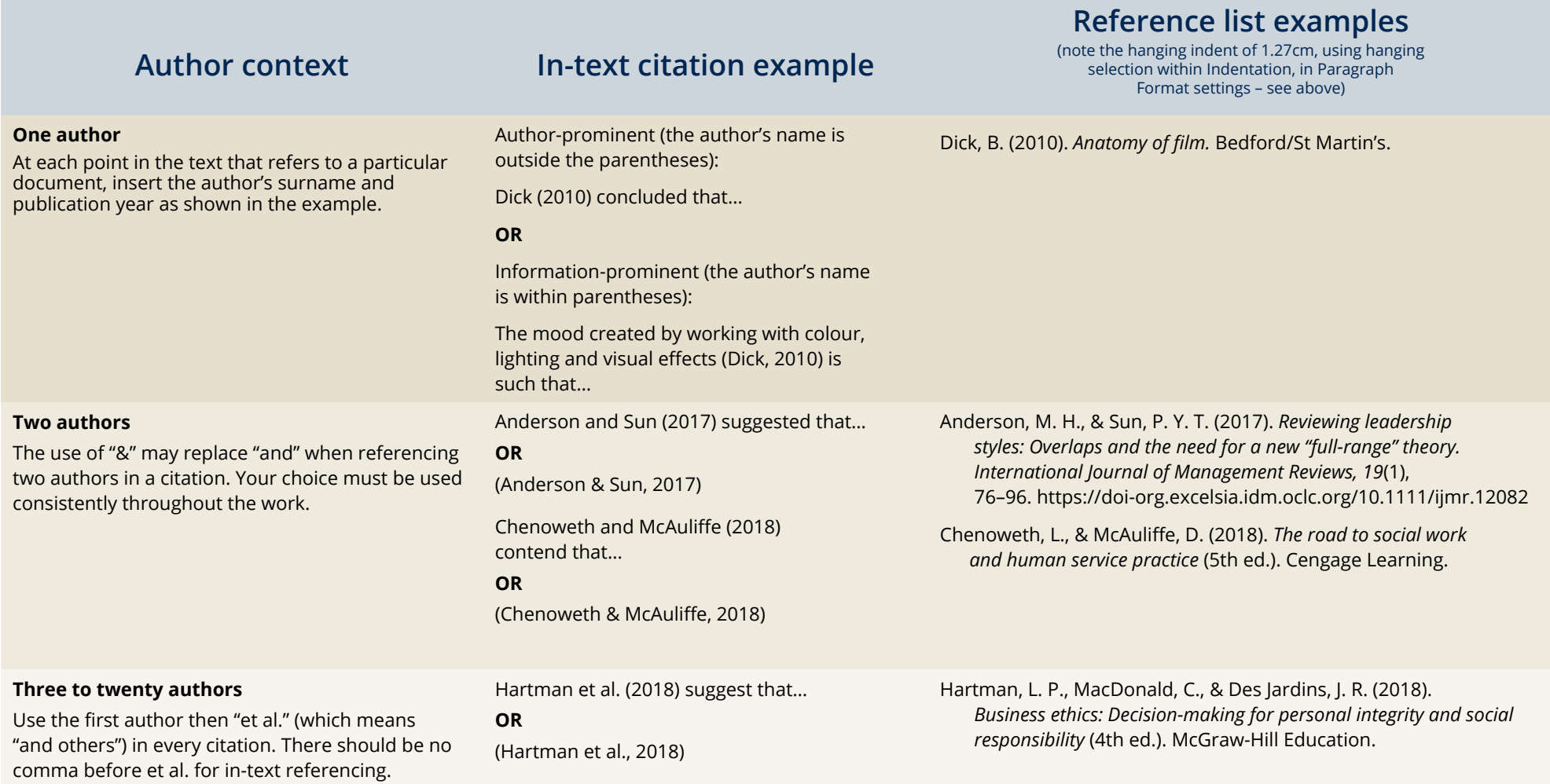

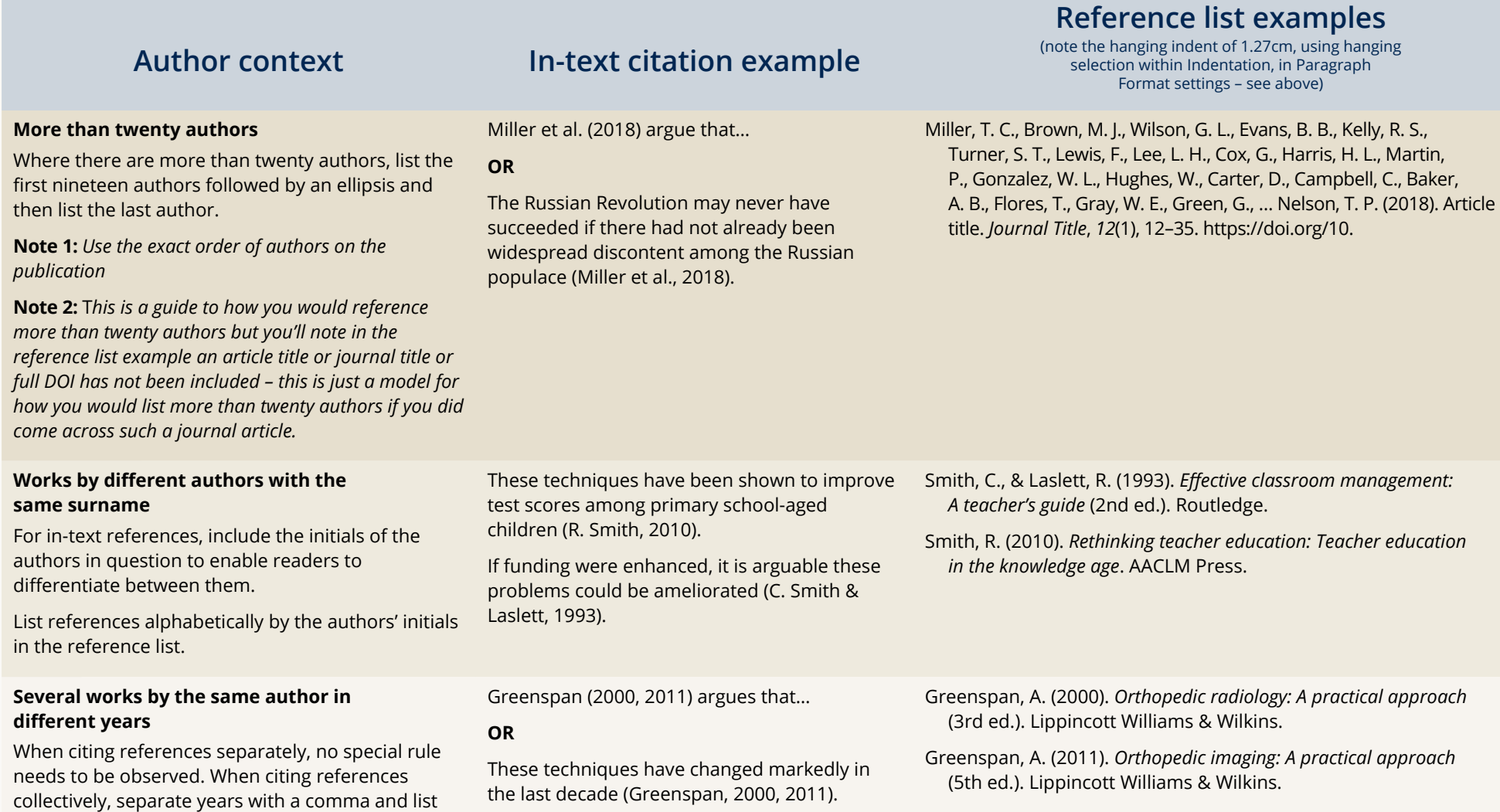

List references chronologically in the reference list.

years chronologically (earliest to latest).

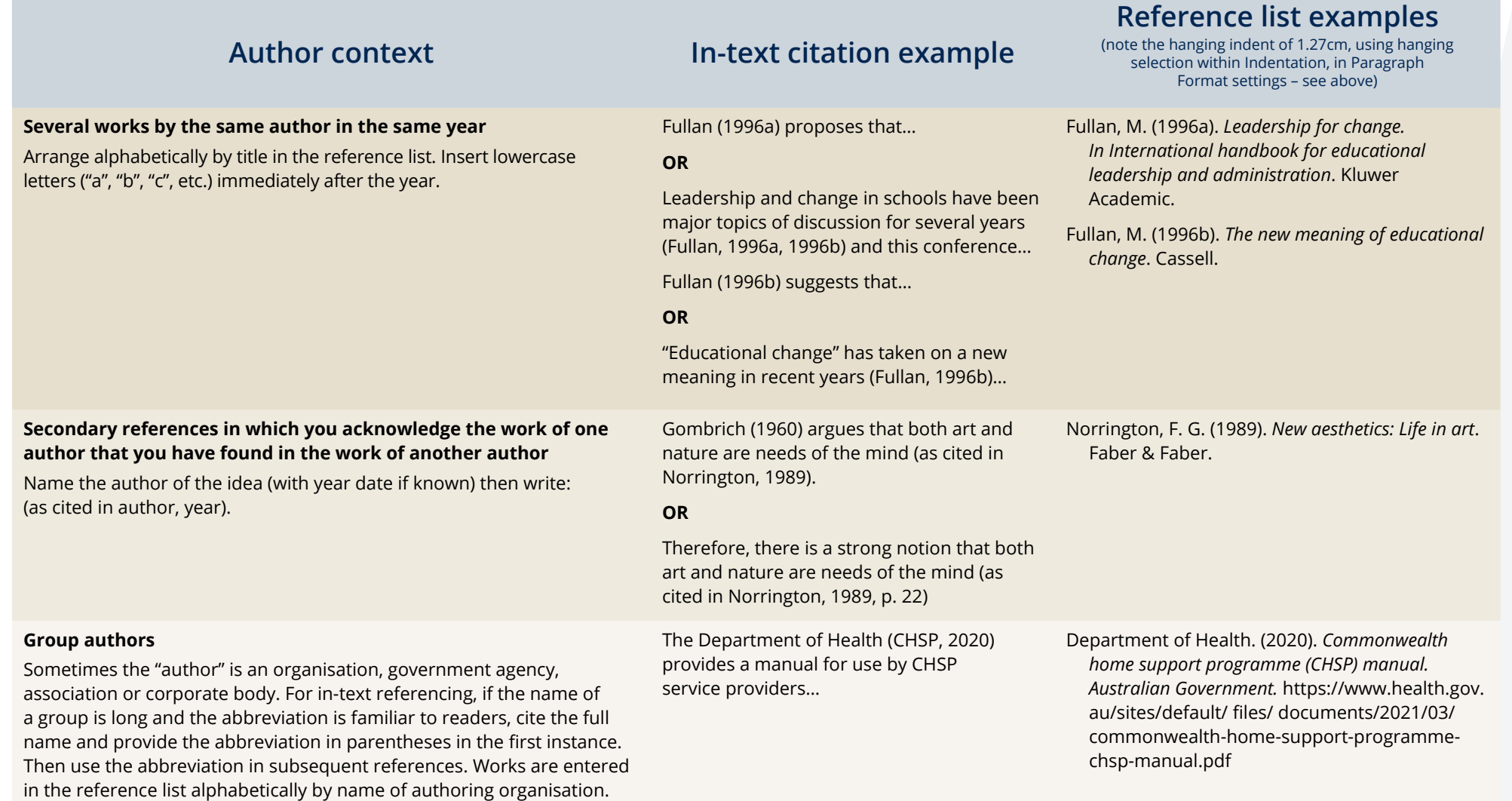

You should use the most specific agency (to the subject matter of your essay) when numerous government agencies are listed as author.

### **Citing multiple authors at the same point in your work**

When you are citing more than one source at the same point in your work, you should list the sources alphabetically in the same order in which they would appear in the reference list and separate each with a semicolon within the same parentheses.

### **Author context In-text citation example**

…sometimes psychologically injurious student-teacher encounters (see accounts in Burgoyne, Poulin & Rearden, 1999; McFarren, 2003; Moor, 2013; Prior, 2012; Seton, 2004; Stringer, 2020; Taylor, 2016) where some acting/voice/ movement teachers have variously "forced"/"compelled" student actors to push through…

### **Reference list examples**

(note the hanging indent of 1.27cm, using hanging selection within Indentation, in Paragraph Format settings – see above)

- Burgoyne, S., Poulin, K., & Rearden, A. (1999). The impact of acting on student actors: Boundary blurring, growth, and emotional distress. *Theatre Topics*, *9*(2), 157–179.
- McFarren, C. (2003). *Acknowledging trauma/rethinking affective memory: Background, method, and challenge for contemporary actor training* [Unpublished doctoral dissertation]. University of Colorado.
- Moor, A. (2013). C*ontemporary actor training in Australia* [Doctoral dissertation, Queensland University of Technology]. QUT Eprints*.* https://eprints. qut.edu.au/63083/
- Prior, R. (2012). *Teaching actors: Knowledge transfer in actor training*. Intellect.
- Seton, M. (2004). *Forming (in) vulnerable bodies: Intercorporeal experiences in sites of actor training in Australia* [Unpublished doctoral dissertation]. The University of Sydney.
- Stringer, K. (2020). *Examining the impact of the psychological contract in a creative educational context: The relationships and expectations between student actors, acting teachers, and the conservatoire drama school in which they operate* [Unpublished bachelor dissertation]. Aston University.
- Taylor, S. (2016). *Actor training and emotions: Finding a balance* [Doctoral dissertation, Edith Cowan University]. http://ro.ecu.edu.au/theses/1804

# **How to reference resources (resources are listed in alphabetical order of resource type)**

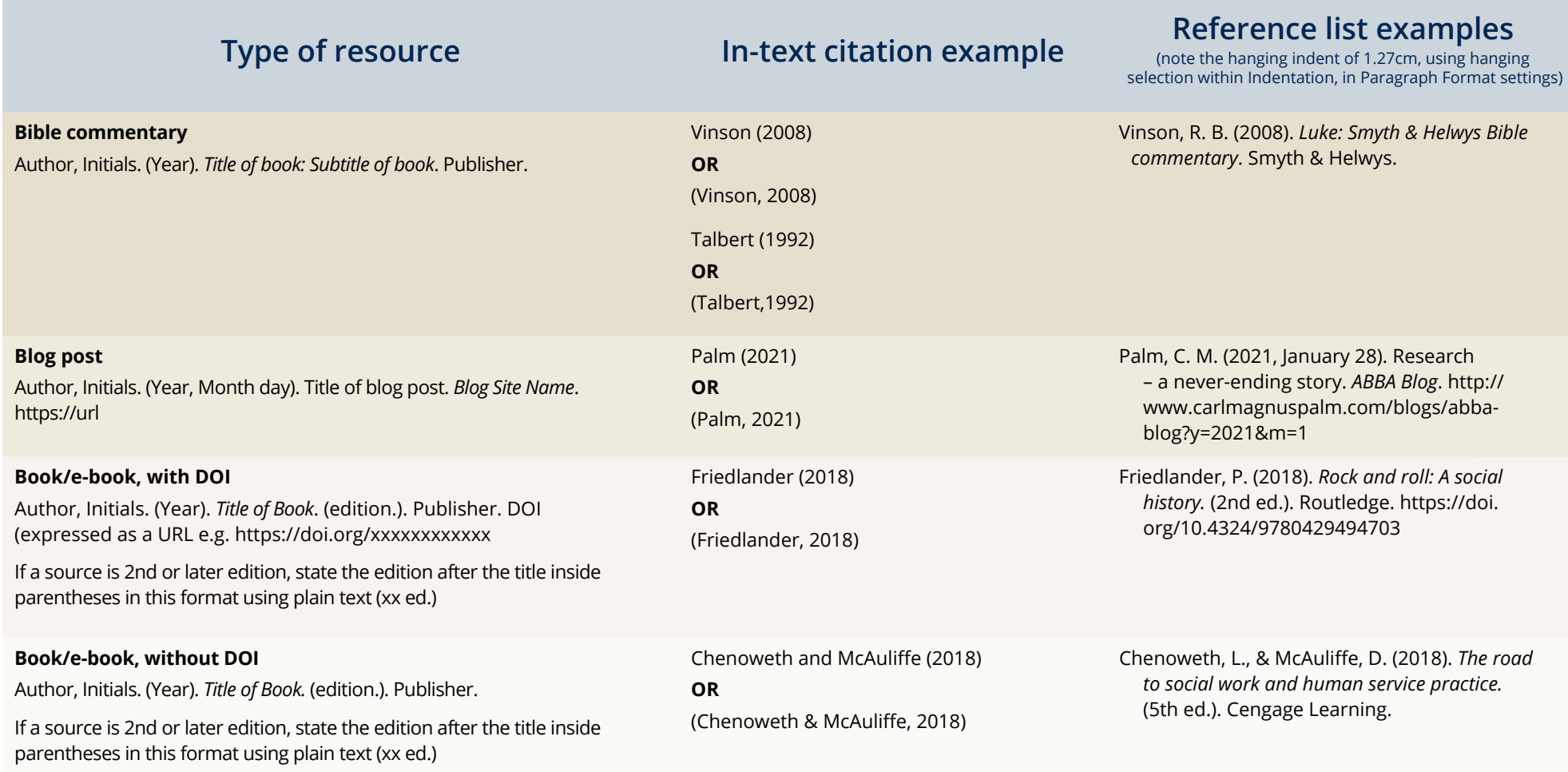

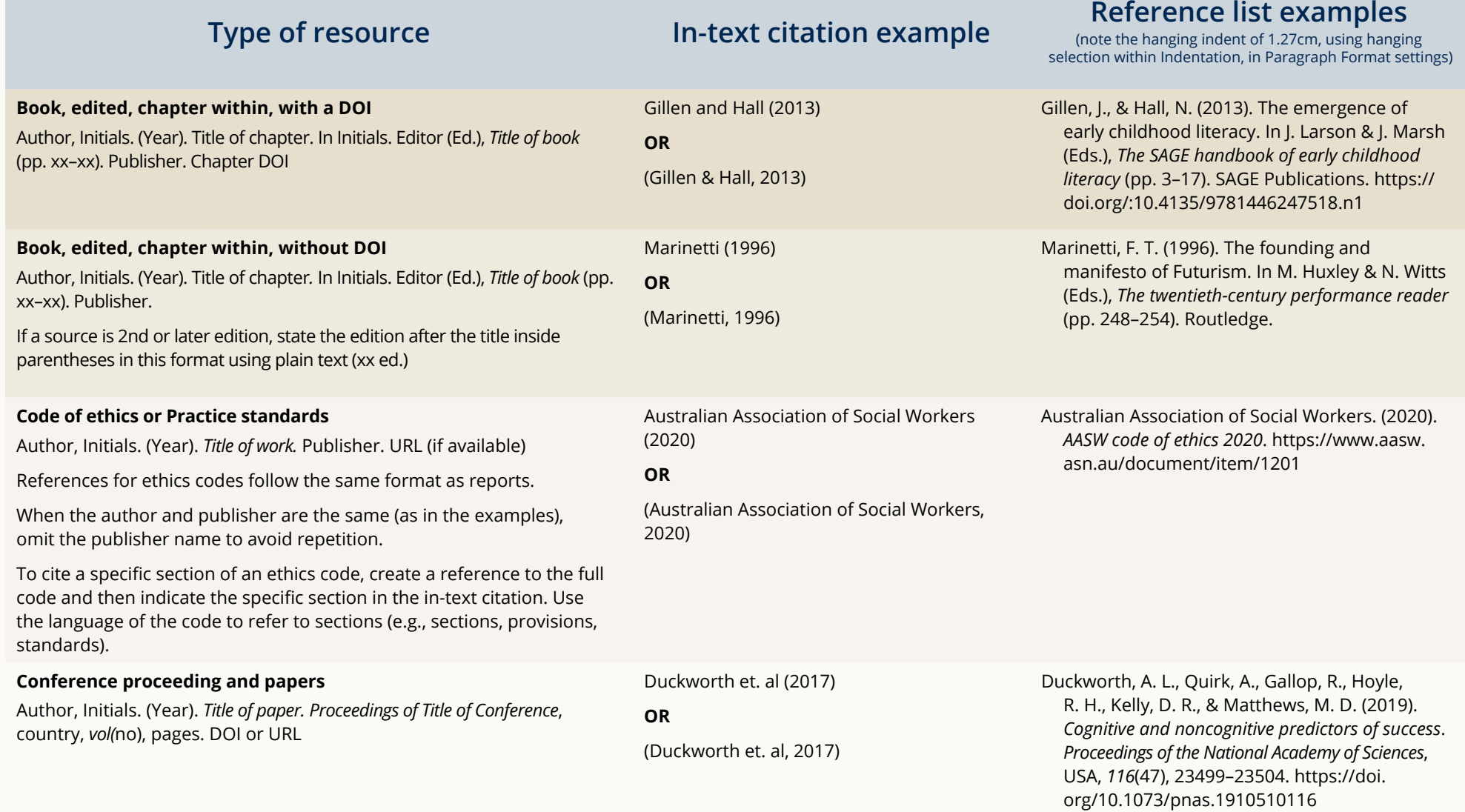

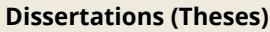

*Unpublished*

Author, Initial. (Year). *Title of work* [Unpublished doctoral dissertation]. Institution.

When a dissertation or thesis is unpublished, include the description "[Unpublished doctoral dissertation]" or "[Unpublished master's thesis]" in square brackets after the dissertation or thesis title.

In the source element of the reference and outside the square brackets, provide the name of the institution that awarded the degree.

The same format can be adapted for other unpublished theses, including undergraduate theses, by changing the wording of the bracketed description as appropriate.

### *Published*

Author, Initial. (Year). *Title of work* (Publication No.) [Doctoral dissertation, Institution]. Name of Database/Repository/Archive. https://url

A dissertation or thesis is considered published when it is available from a database such as ProQuest Dissertations and Theses Global or PDQT Open, an institutional repository, or an archive.

If the database assigns publication numbers to dissertations and theses, include the publication number in parentheses after the title of the dissertation or thesis without italics.

Include the description "Doctoral dissertation" or "Master's thesis" followed by a comma and the name of the institution that awarded the degree. Place this information in square brackets after the dissertation or thesis title and any publication number.

In the source element of the reference, provide the name of the database, repository, or archive, and the URL if available.

The same format can be adapted for other published theses, including undergraduate theses, by changing the wording of the bracketed description as appropriate (e.g., "Undergraduate honours thesis").

McFarren (2003) **OR** (McFarren, 2003) Moor (2013) **OR** (Moor, 2013)

# **Type of resource In-text citation example Reference list examples In-text citation example Reference list examples**

(note the hanging indent of 1.27cm, using hanging selection within Indentation, in Paragraph Format settings)

McFarren, C. (2003). *Acknowledging trauma/ rethinking affective memory: Background, method, and challenge for contemporary actor training* [Unpublished doctoral dissertation]. University of Colorado.

Moor, A. (2013). *Contemporary actor training in Australia.* [Doctoral dissertation, Queensland University of Technology]. QUT Eprints. https://eprints.qut.edu.au/63083/

# **Type of resource In-text citation example Reference list examples**<br>**In-text citation example** *Reference list example In-text* citation example

(note the hanging indent of 1.27cm, using hanging selection within Indentation, in Paragraph Format settings)

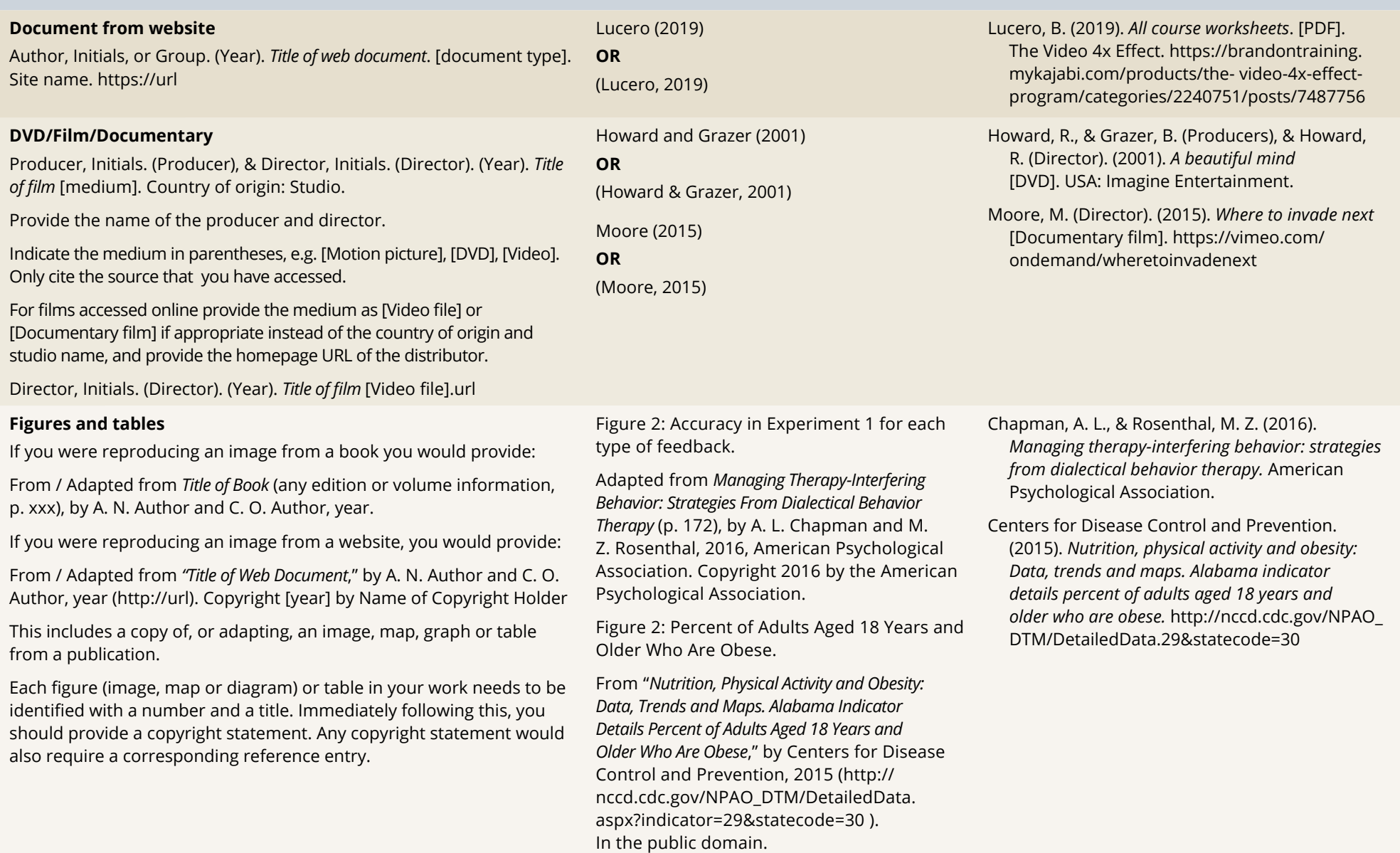

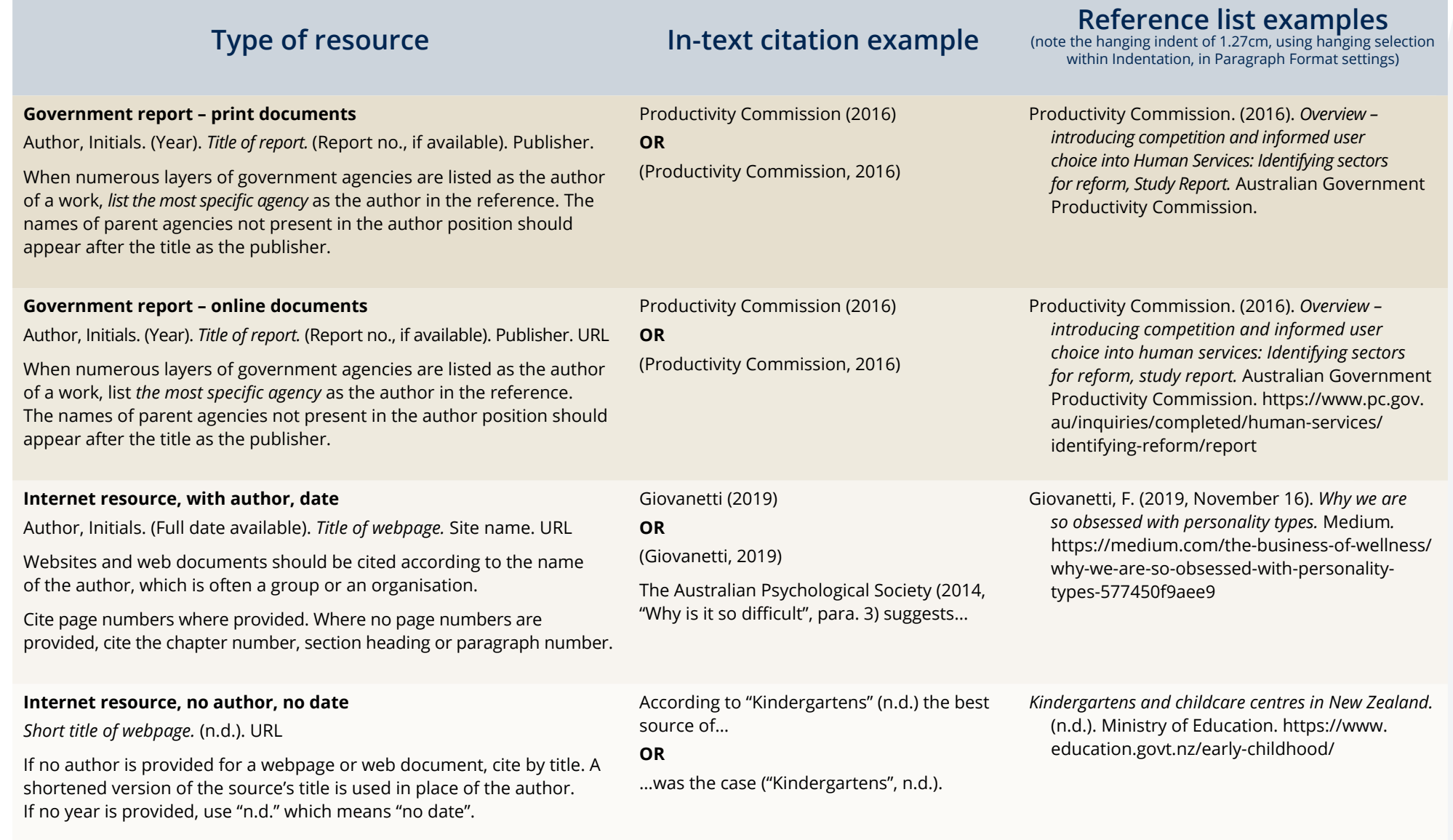

23

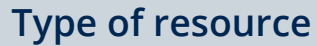

use a volume or issue number, omit this element from the reference.

# Type of resource **In-text citation example** and the hanging indent of 1.27cm, using hanging selection and the **Indentation** (note the hanging indent of 1.27cm, using hanging selection **Indentation**, in Paragraph Format set

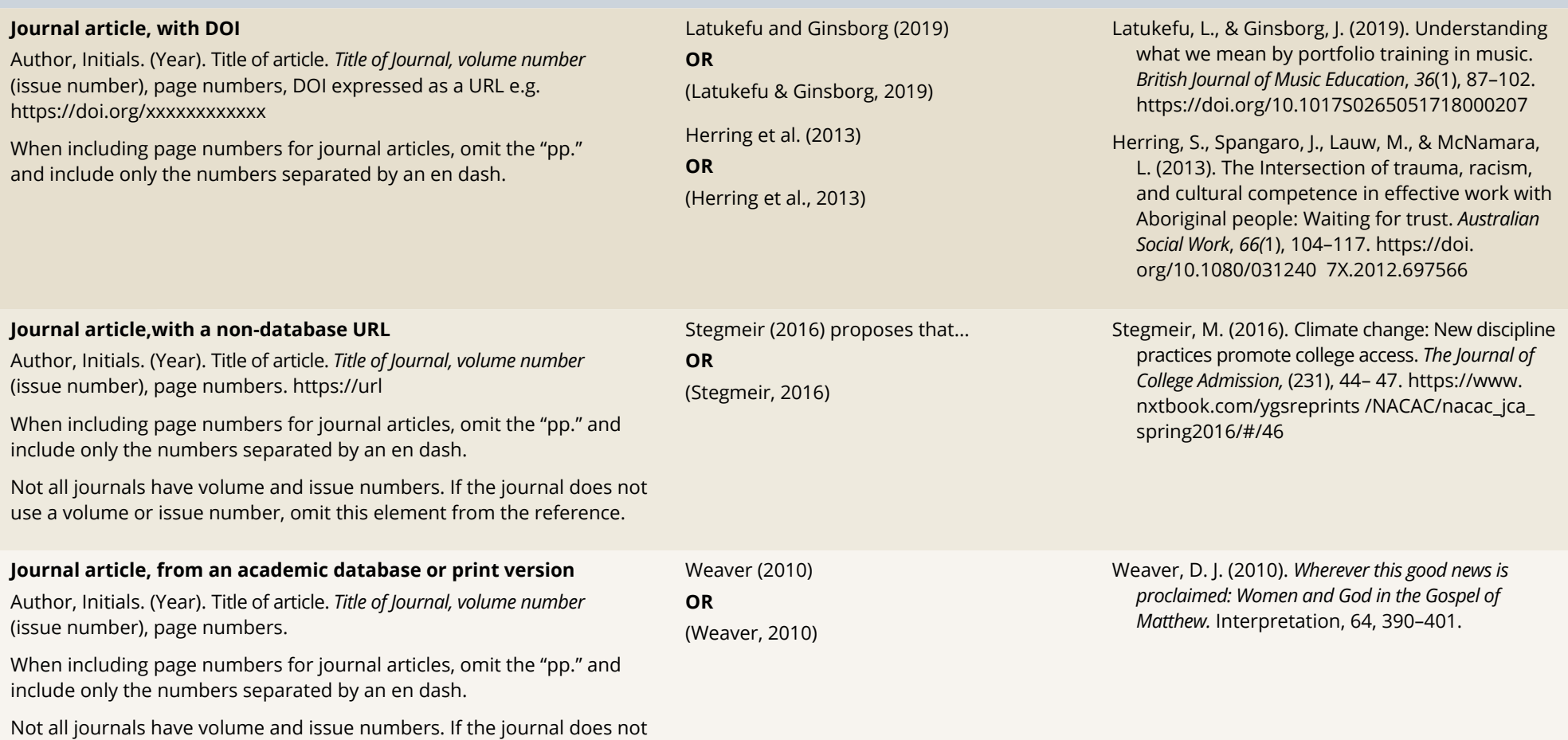

24

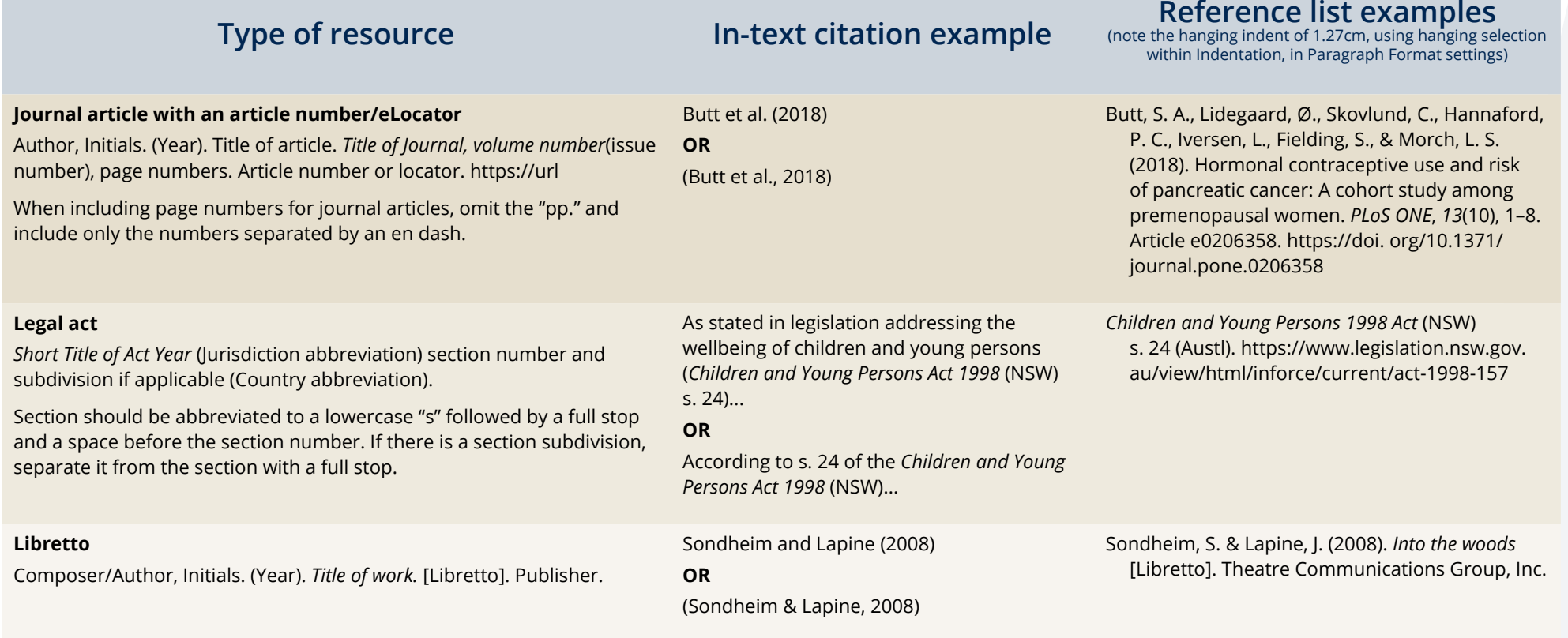

**Type of resource In-text citation example** and the hanging indent of 1.27cm, using hanging selection **Indentation** 

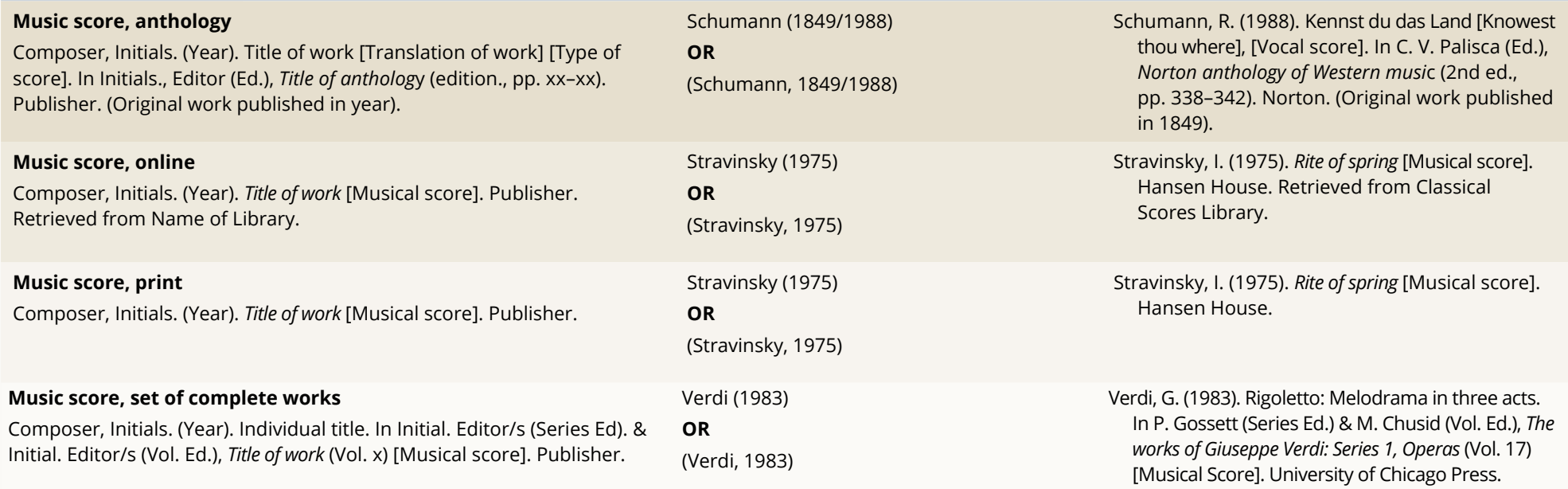

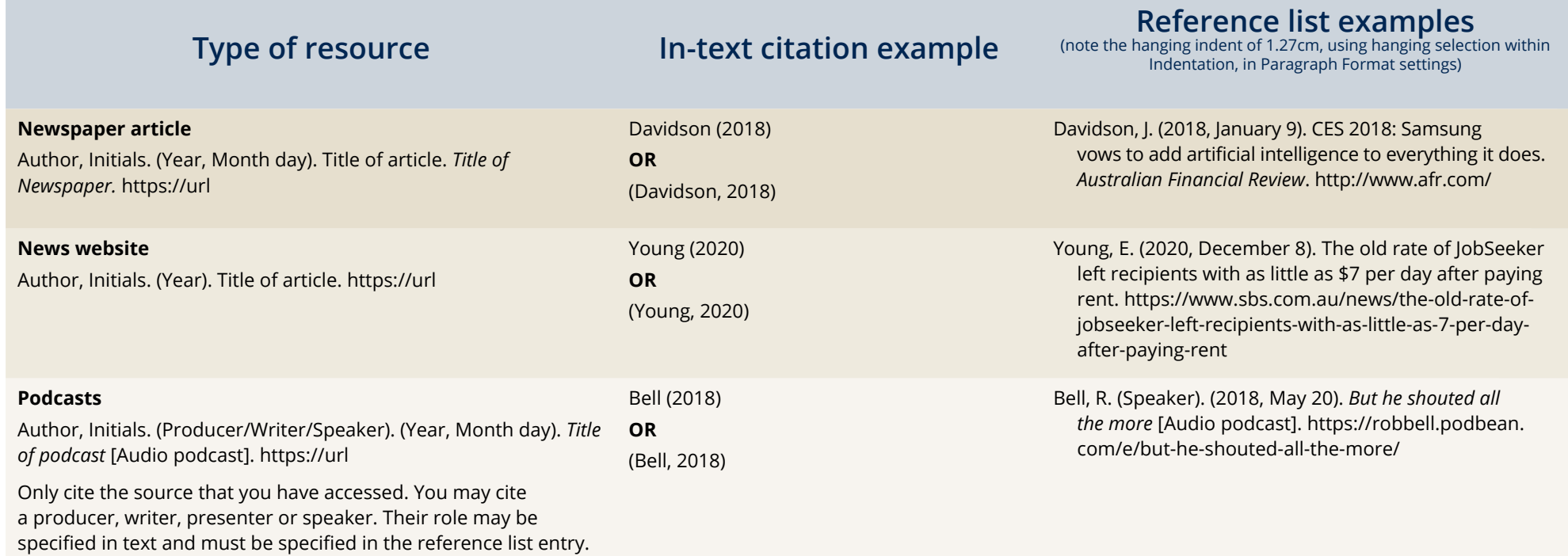

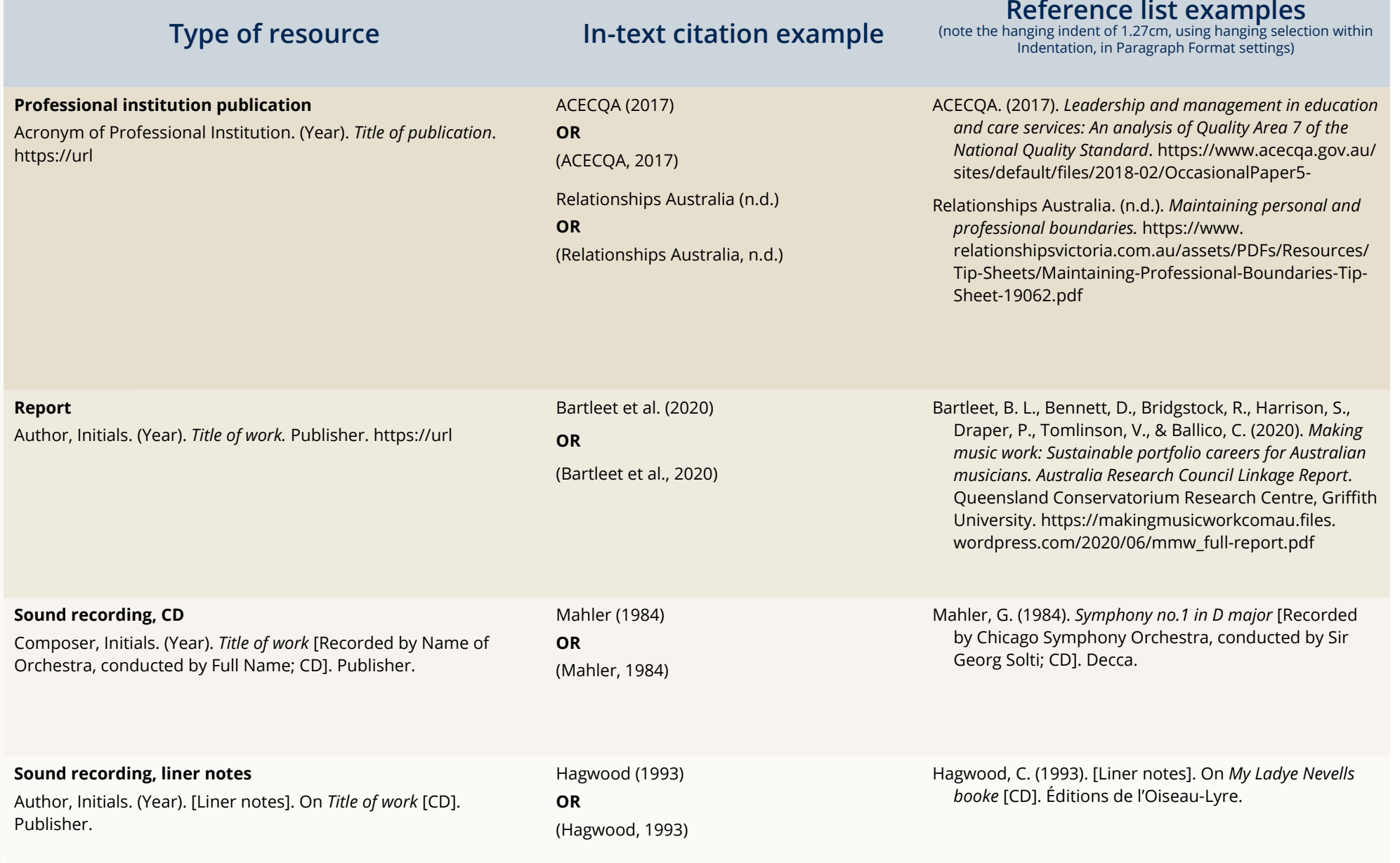

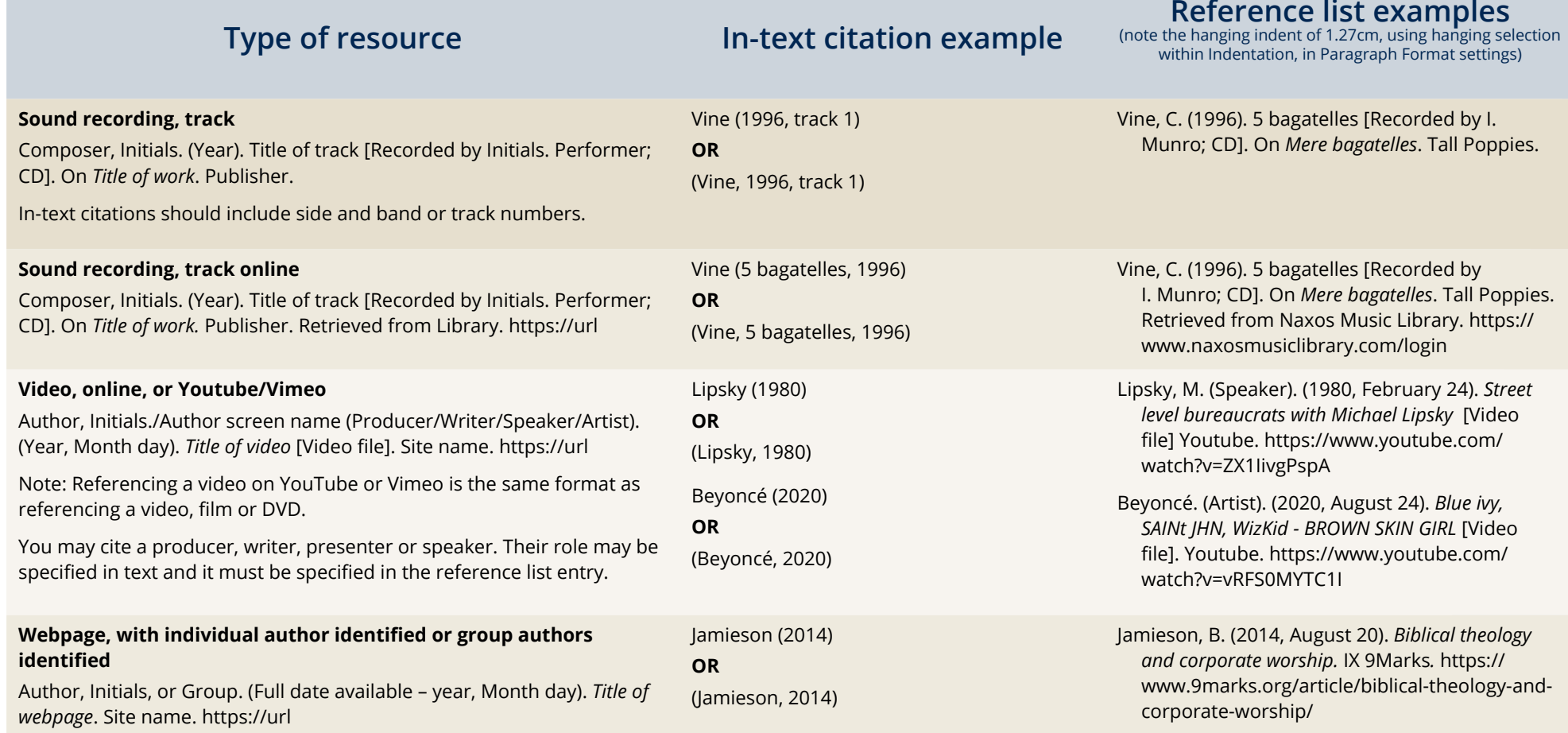

# **SECTION 2: ACADEMIC RESOURCES**

### **HOW TO…**

### **Write academic works e.g. essays, reports, etc.**

[https://aso-resources.une.edu.au/academic-writing-course/academic-writing-style/](https://aso-resources.une.edu.au/academic-writing-course/academic-writing-style/  )

### **Set out an essay**

[https://www.monash.edu/rlo/research-writing-assignments/assignment-types/writing-an-essay](https://www.monash.edu/rlo/research-writing-assignments/assignment-types/writing-an-essay )

### **Set out a case study**

<https://www.monash.edu/rlo/quick-study-guides/writing-a-case-study>

### **Set out a report**

<https://www.deakin.edu.au/students/studying/study-support/academic-skills/report-writing>

### **Set out a thesis**

[https://my.uq.edu.au/information-and-services/higher-degree-research/hdr-candidature-support/how-write-thesis/](https://my.uq.edu.au/information-and-services/higher-degree-research/hdr-candidature-support/how-wri) [structuring-your-thesis](https://my.uq.edu.au/information-and-services/higher-degree-research/hdr-candidature-support/how-wri)

### **Reference guidelines and citations (APA 7)**

<https://apastyle.apa.org/style-grammar-guidelines/references>

### **Paraphrase and quote (APA 7)**

<https://apastyle.apa.org/style-grammar-guidelines/citations/paraphrasing>

<https://apastyle.apa.org/style-grammar-guidelines/citations/quotations>

### **Format your paper (APA 7)**

[https://apastyle.apa.org/style-grammar-guidelines/paper-format](https://apastyle.apa.org/style-grammar-guidelines/paper-format )

### **Use quotation marks (APA 7)**

[https://apastyle.apa.org/style-grammar-guidelines/italics-quotations/quotation-marks](https://apastyle.apa.org/style-grammar-guidelines/italics-quotations/quotation-marks )

**Use italics (APA 7)** <https://apastyle.apa.org/style-grammar-guidelines/italics-quotations/italics>

### **Use an apostrophe (APA 7)**

https://www.une.edu.au/\_data/assets/pdf\_file/0007/13111/WC\_Punctuating-with-apostrophes.pdf

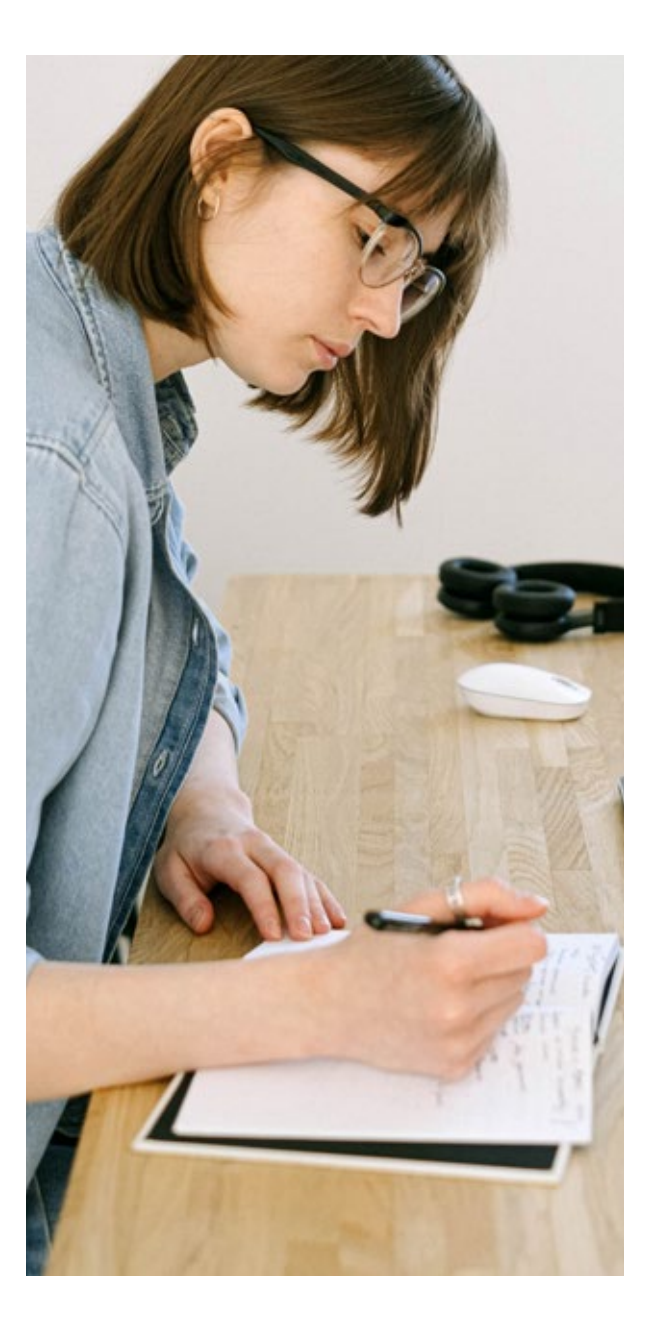

### **CHECK YOUR DOCUMENT FOR ACADEMIC INTEGRITY**

### **Guidelines on plagiarism and collusion at Excelsia College**

[https://excelsia.edu.au/documents/2016/02/plagiarism-top-common-examples.pdf/](https://excelsia.edu.au/documents/2016/02/plagiarism-top-common-examples.pdf/ )

[https://excelsia.edu.au/documents/2016/05/academic-integrity-policy-procedure.pdf/](https://excelsia.edu.au/documents/2016/05/academic-integrity-policy-procedure.pdf/ )

### **Explanation of grades**

<https://excelsia.edu.au/documents/2016/02/explanation-of-grades.pdf/>

### **DATABASES AVAILABLE THROUGH EXCELSIA COLLEGE LIBRARY**

### **ABI/INFORM database**

This features thousands of full-text journals, dissertations, working papers, key business and economics periodicals such as *The Economist*, country- and industry-focused reports, and downloadable data. Its international coverage gives researchers a complete picture of companies and business trends around the world.

[https://search-proquest-com.excelsia.idm.oclc.org/abicomplete/business/fromDatabasesLayer?accountid=32565](https://search-proquest-com.excelsia.idm.oclc.org/abicomplete/business/fromDatabasesLayer?accountid=)

### **Business Source Complete (EBSCO Host) database**

This features premium full-text content and peer-reviewed business journals, and is an essential tool for business students. It covers all disciplines of business, including marketing, management, accounting, banking, finance and more.

[http://web.b.ebscohost.com.excelsia.idm.oclc.org/ehost/search/advanced?vid=0&sid=eaa7d9d7-574e-4a50-8802](http://web.b.ebscohost.com.excelsia.idm.oclc.org/ehost/search/advanced?vid=0&sid=eaa7d9d7-574e-4a50-8802-ba4b341bcde6%40sessionmgr101) [ba4b341bcde6%40sessionmgr101](http://web.b.ebscohost.com.excelsia.idm.oclc.org/ehost/search/advanced?vid=0&sid=eaa7d9d7-574e-4a50-8802-ba4b341bcde6%40sessionmgr101)

### **Informit database**

This database includes A+ Education, AGIS Plus Text, APAFT - Australian Public Affairs Full Text, Business Collection, Engineering Collection, Families & Society Collection, Health Collection, Humanities & Social Sciences Collection, Indigenous Collection, Literature & Culture Collection, TVNews and more.

[https://search-informit-org.excelsia.idm.oclc.org/](https://search-informit-org.excelsia.idm.oclc.org/ )

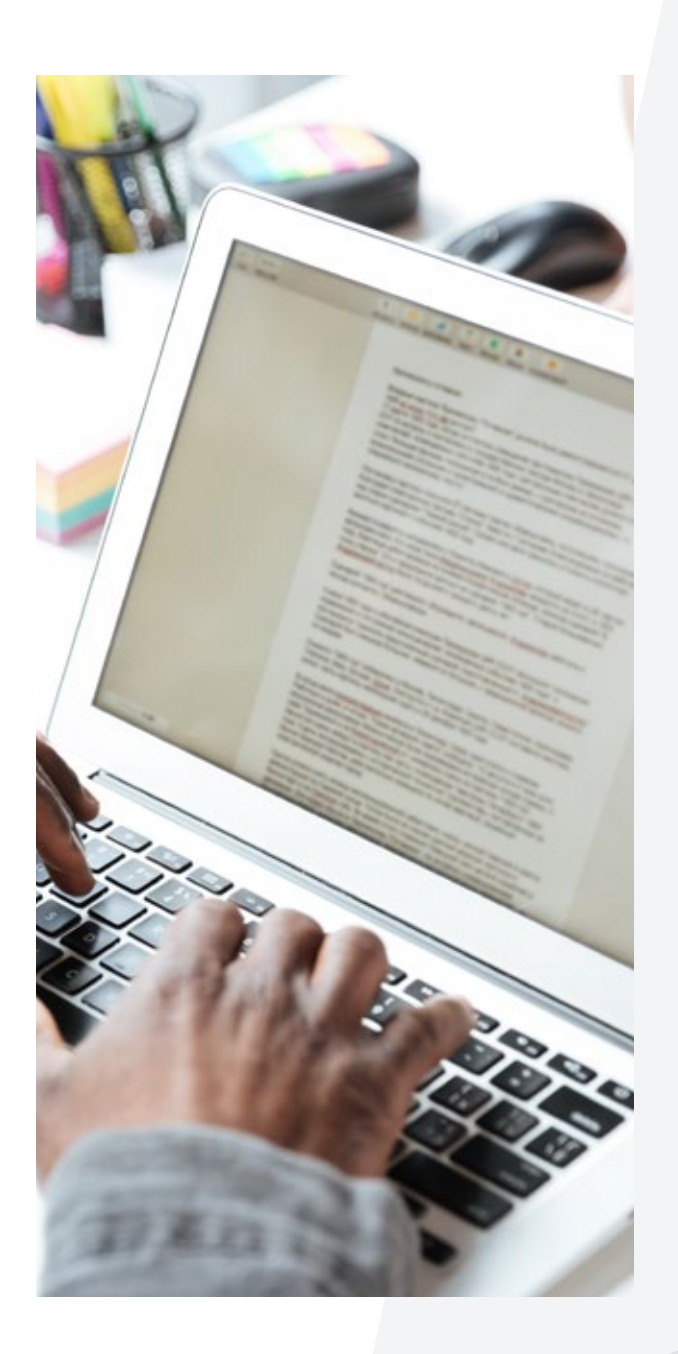

### **JSTOR database**

This database features a highly selective digital library of academic content in many formats and disciplines. The collections include top peer-reviewed scholarly journals as well as respected literary journals, academic monographs, research reports from trusted institutes, and primary sources.

<https://www-jstor-org.excelsia.idm.oclc.org/>

### **Oxford Music database**

This database provides the gateway to Grove Music Online, with access to search *The Oxford Dictionary of Music* and *The Oxford Companion to Music*. It holds over 52,000 articles written by nearly 9,000 scholars charting the diverse history and cultures of music around the globe.

<https://www-oxfordmusiconline-com.excelsia.idm.oclc.org/>

### **Oxford Reference database**

This database features an online reference data collection, spanning 25 different subject areas, bringing together 2 million digitised entries across Oxford University Press's dictionaries, companions and encyclopedias.

### <https://www-oxfordreference-com.excelsia.idm.oclc.org/>

### **ProQuest Education and Psychology database**

This database replaces confusing and inefficient web searches – which may involve multiple paywalls – with high-quality content collections and tools that help navigate and pinpoint the exact data you need.

<https://search-proquest-com.excelsia.idm.oclc.org/?accountid=32565>

### **Psychology and Behavioural Science Collection (EBSCO) database**

This database features an essential full-text database for psychologists, counsellors, researchers and students. It provides hundreds of full-text psychology journals, including many indexed in APA PsycInfo. It offers particularly strong coverage in child and adolescent psychology and counselling.

[http://web.b.ebscohost.com.excelsia.idm.oclc.org/ehost/search/advanced?vid=0&sid=4632de76-9e9f-4350-91ea-](http://web.b.ebscohost.com.excelsia.idm.oclc.org/ehost/search/advanced?vid=0&sid=4632de76-9e9f-4350-91ea-196fde8276e7%40pdc-v-sessmgr02)[196fde8276e7%40pdc-v-sessmgr02](http://web.b.ebscohost.com.excelsia.idm.oclc.org/ehost/search/advanced?vid=0&sid=4632de76-9e9f-4350-91ea-196fde8276e7%40pdc-v-sessmgr02)

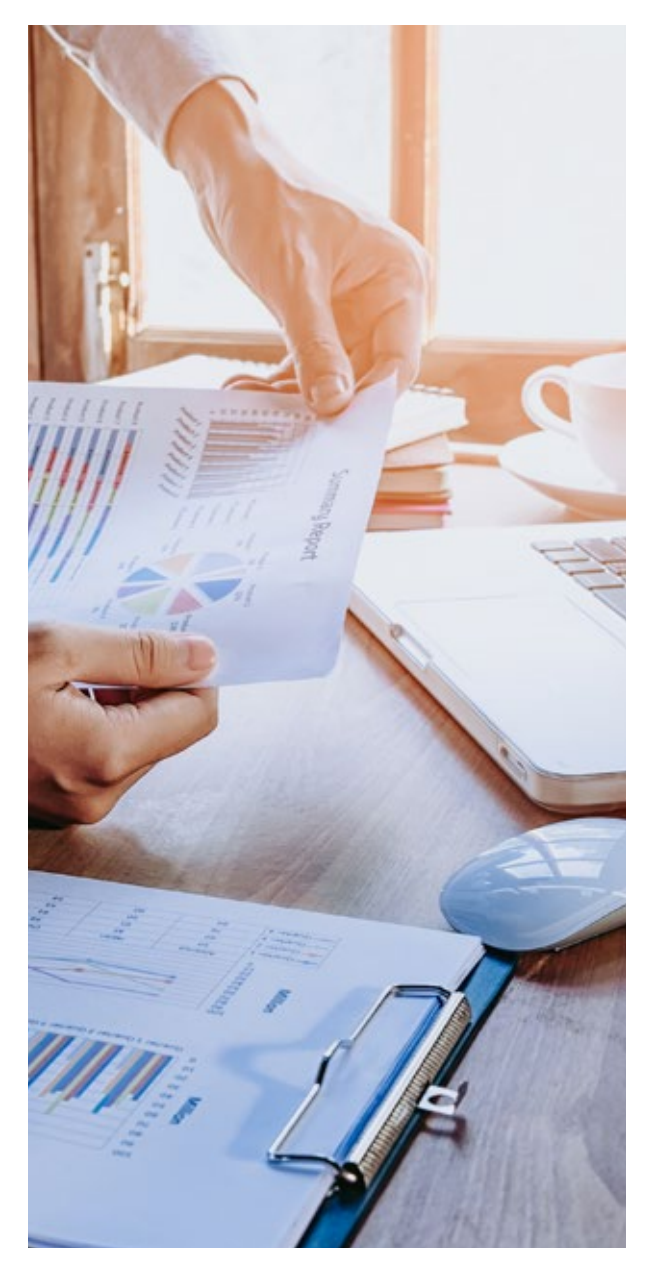

### **Religion and Philosophy Collection (EBSCO) database**

This database features an essential full-text database for theology and philosophy research. It includes hundreds of full-text journals and magazines covering many religious and philosophical topics, including world religions, religious history, political philosophy and philosophy of language.

[http://web.b.ebscohost.com.excelsia.idm.oclc.org/ehost/search/advanced?vid=0&sid=ba4cf132-1a83-4659-92d0](http://web.b.ebscohost.com.excelsia.idm.oclc.org/ehost/search/advanced?vid=0&sid=ba4cf132-1a83-4659-92d0-d2eb9b8359db%40sessionmgr103) [d2eb9b8359db%40sessionmgr103](http://web.b.ebscohost.com.excelsia.idm.oclc.org/ehost/search/advanced?vid=0&sid=ba4cf132-1a83-4659-92d0-d2eb9b8359db%40sessionmgr103)

### **USING ENDNOTE SOFTWARE**

Endnote assists your acknowledgement of other resources as in-text citations and reference lists.

The following is a sequence of Youtube videos introducing you to the key features and uses of Endnote.

### **Endnote important information**

[https://www.youtube.com/watch?v=lGSGzFjZ7TE&list=PLfCd8J89y1JLKEXtlmso6LblIM\\_hCqPPr&index=18](https://www.youtube.com/watch?v=lGSGzFjZ7TE&list=PLfCd8J89y1JLKEXtlmso6LblIM_hCqPPr&index=18)

### **Creating an Endnote library**

[https://www.youtube.com/watch?v=mL4-qdCLksE&list=PLfCd8J89y1JLKEXtlmso6LblIM\\_hCqPPr&index=6](https://www.youtube.com/watch?v=mL4-qdCLksE&list=PLfCd8J89y1JLKEXtlmso6LblIM_hCqPPr&index=6 Saving y)

### **[Saving your Endnote library](https://www.youtube.com/watch?v=mL4-qdCLksE&list=PLfCd8J89y1JLKEXtlmso6LblIM_hCqPPr&index=6 Saving y)**

[https://www.youtube.com/watch?v=mcasF0p9\\_Nw&list=PLfCd8J89y1JLKEXtlmso6LblIM\\_hCqPPr&index=28](https://www.youtube.com/watch?v=mcasF0p9_Nw&list=PLfCd8J89y1JLKEXtlmso6LblIM_hCqPPr&index=28)

**Working between different computers (college and home)**

[https://www.youtube.com/watch?v=L6uhzUbdse4&list=PLfCd8J89y1JLKEXtlmso6LblIM\\_hCqPPr&index=15](https://www.youtube.com/watch?v=L6uhzUbdse4&list=PLfCd8J89y1JLKEXtlmso6LblIM_hCqPPr&index=15)

### **Selecting a reference style (APA 7)**

[https://www.youtube.com/watch?v=v2g6MUym6ng&list=PLfCd8J89y1JLKEXtlmso6LblIM\\_hCqPPr&index=17](https://www.youtube.com/watch?v=v2g6MUym6ng&list=PLfCd8J89y1JLKEXtlmso6LblIM_hCqPPr&index=17 )

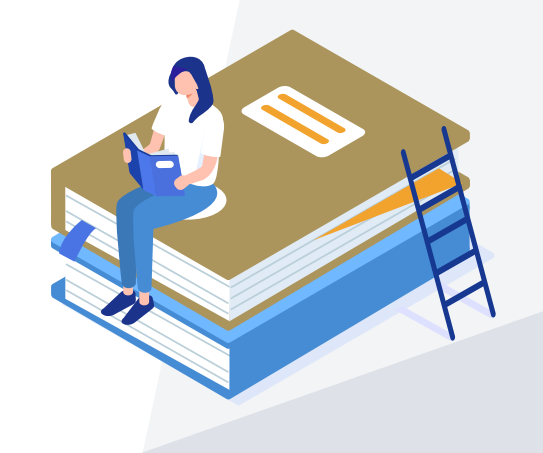

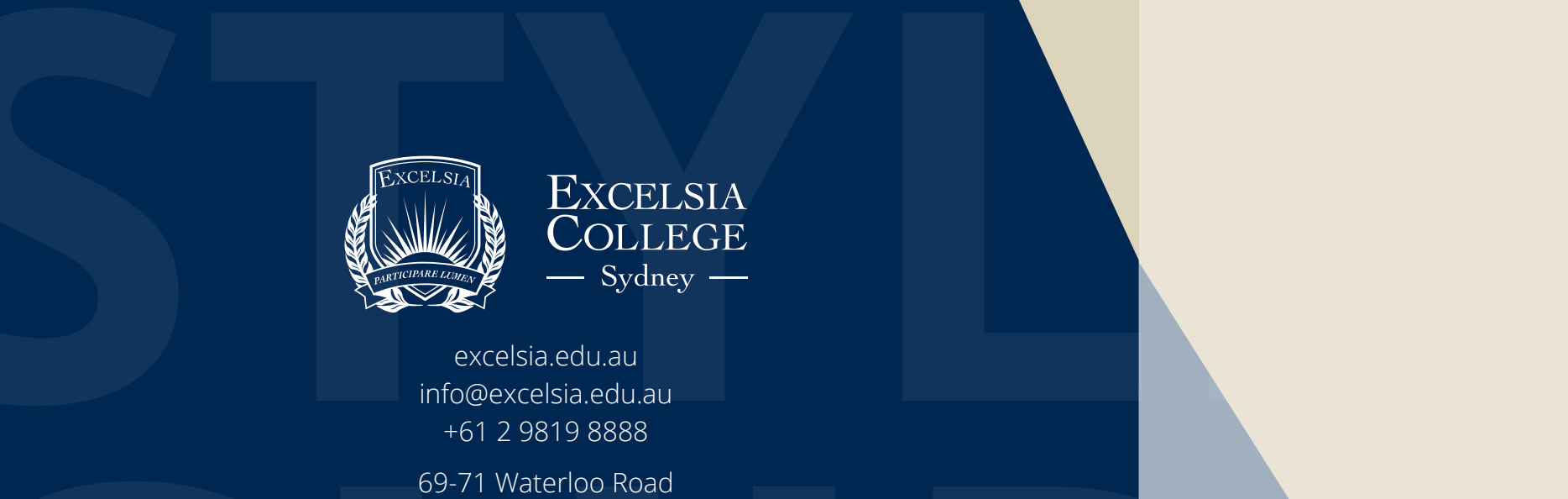

excelsia.edu.au info@excelsia.edu.au +61 2 9819 8888

69-71 Waterloo Road Macquarie Park, Sydney NSW 2113

> ABN 50 360 319 774 CRICOS CODE 02664K

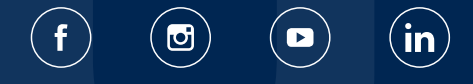

69-71 Waterloo Road<br>
Macquarie Park, Sydney<br>
NSW 2113<br>
ABN 50 360 319 774<br>
CRICOS CODE 02664K<br> **CF** © © (in)

**Excelsia College Style Guide 2021 ACADEMIC**